KfK 4644 November 1989

# SINSUR Interpolates Smoothly in a Two=Dimensional Table Using Splines

K. Thurnay Institut für Neutronenphysik und Reaktortechnik Projekt Schneller Brüter

Kernforschungszentrum Karlsruhe

 $\label{eq:2.1} \frac{1}{\sqrt{2}}\int_{0}^{\infty}\frac{1}{\sqrt{2\pi}}\left(\frac{1}{\sqrt{2\pi}}\right)^{2}d\mu\left(\frac{1}{\sqrt{2\pi}}\right) \frac{d\mu}{\sqrt{2\pi}}\,.$ 

 $\label{eq:2.1} \frac{1}{\sqrt{2}}\left(\frac{1}{\sqrt{2}}\right)^{2} \left(\frac{1}{\sqrt{2}}\right)^{2} \left(\frac{1}{\sqrt{2}}\right)^{2} \left(\frac{1}{\sqrt{2}}\right)^{2} \left(\frac{1}{\sqrt{2}}\right)^{2} \left(\frac{1}{\sqrt{2}}\right)^{2} \left(\frac{1}{\sqrt{2}}\right)^{2} \left(\frac{1}{\sqrt{2}}\right)^{2} \left(\frac{1}{\sqrt{2}}\right)^{2} \left(\frac{1}{\sqrt{2}}\right)^{2} \left(\frac{1}{\sqrt{2}}\right)^{2} \left(\$ 

 $\mathcal{A}^{\text{max}}_{\text{max}}$ 

KERNFORSCHUNGSZENTRUM KARLSRUHE Institut für Neutronenphysik und Reaktortechnik Projekt Schneller Brüter

KfK 4644

# SINSUR INTERPOLATES SMOOTHLY IN A TWO-DIMENSIONAL TABLE USING SPLINES

K. Thurnay

Kernforschungszentrum Karlsruhe GmbH, Karlsruhe

Als Manuskript vervielfältigt Für diesen Bericht behalten wir uns alle Rechte vor

 $\sim 10^{-11}$ 

Kernforschungszentrum Karlsruhe GmbH Postfach 3640, 7500 Karlsruhe 1

**ISSN 0303-4003** 

SINSUR interpolates two-dimensional tables using a spline-procedure.

There exist two versions of SINSUR, one - written in FORTRAN77 - to interpolate in a batch-job and one - written in SPEAKEASY - to interpolate in a TSO-session.

The paper describes

- the main features of the procedure.
- what the user should do in order to get access to the batch-version of SINSUR,
- a sample of a SPEAKEASY-session, in which the TSO-version of SINSUR was used.

# SINSUR interpoliert glatt zweidimensionale Zahlentafeln mit Hilfe von Splines.

### Zusammenfassung

SINSUR interpoliert zwischen den Werten von zweidimensionalen Zahlentafeln.

SINSUR hat zwei verschiedene Versionen : die eine - in FORTRAN?? geschrieben - soll Interpolationen in Hintergrund-Aufträgen ermöglichen, die zweite - in SPEAKEASY verfasst- dient zum Interpolieren im Vordergrund .

Der vorliegende Arbeit beschreibt

- die mathematische Grundlage des Verfahrens,
- wie ein Benutzer SINSUR in einem Hintergrund-Auftrag einbindet,
- das Protokoll einer SPEAKEASY-Sitzung, in der die Vordergrund-Version benutzt wurde.

 $\label{eq:2.1} \frac{1}{\sqrt{2}}\int_{\mathbb{R}^3}\frac{1}{\sqrt{2}}\left(\frac{1}{\sqrt{2}}\right)^2\frac{1}{\sqrt{2}}\left(\frac{1}{\sqrt{2}}\right)^2\frac{1}{\sqrt{2}}\left(\frac{1}{\sqrt{2}}\right)^2.$ 

 $\label{eq:2.1} \frac{1}{2} \sum_{i=1}^n \frac{1}{2} \sum_{j=1}^n \frac{1}{2} \sum_{j=1}^n \frac{1}{2} \sum_{j=1}^n \frac{1}{2} \sum_{j=1}^n \frac{1}{2} \sum_{j=1}^n \frac{1}{2} \sum_{j=1}^n \frac{1}{2} \sum_{j=1}^n \frac{1}{2} \sum_{j=1}^n \frac{1}{2} \sum_{j=1}^n \frac{1}{2} \sum_{j=1}^n \frac{1}{2} \sum_{j=1}^n \frac{1}{2} \sum_{j=1}^n \frac{$ 

 $\label{eq:1} \frac{1}{\|x\|^{2}}\leq \frac{1}{\|x\|^{2}}\leq \frac{1}{\|x\|^{2}}\leq \frac{1}{\|x\|^{2}}\leq \frac{1}{\|x\|^{2}}\leq \frac{1}{\|x\|^{2}}\leq \frac{1}{\|x\|^{2}}\leq \frac{1}{\|x\|^{2}}\leq \frac{1}{\|x\|^{2}}\leq \frac{1}{\|x\|^{2}}\leq \frac{1}{\|x\|^{2}}\leq \frac{1}{\|x\|^{2}}\leq \frac{1}{\|x\|^{2}}\leq \frac{1}{$ 

# Table of Contents

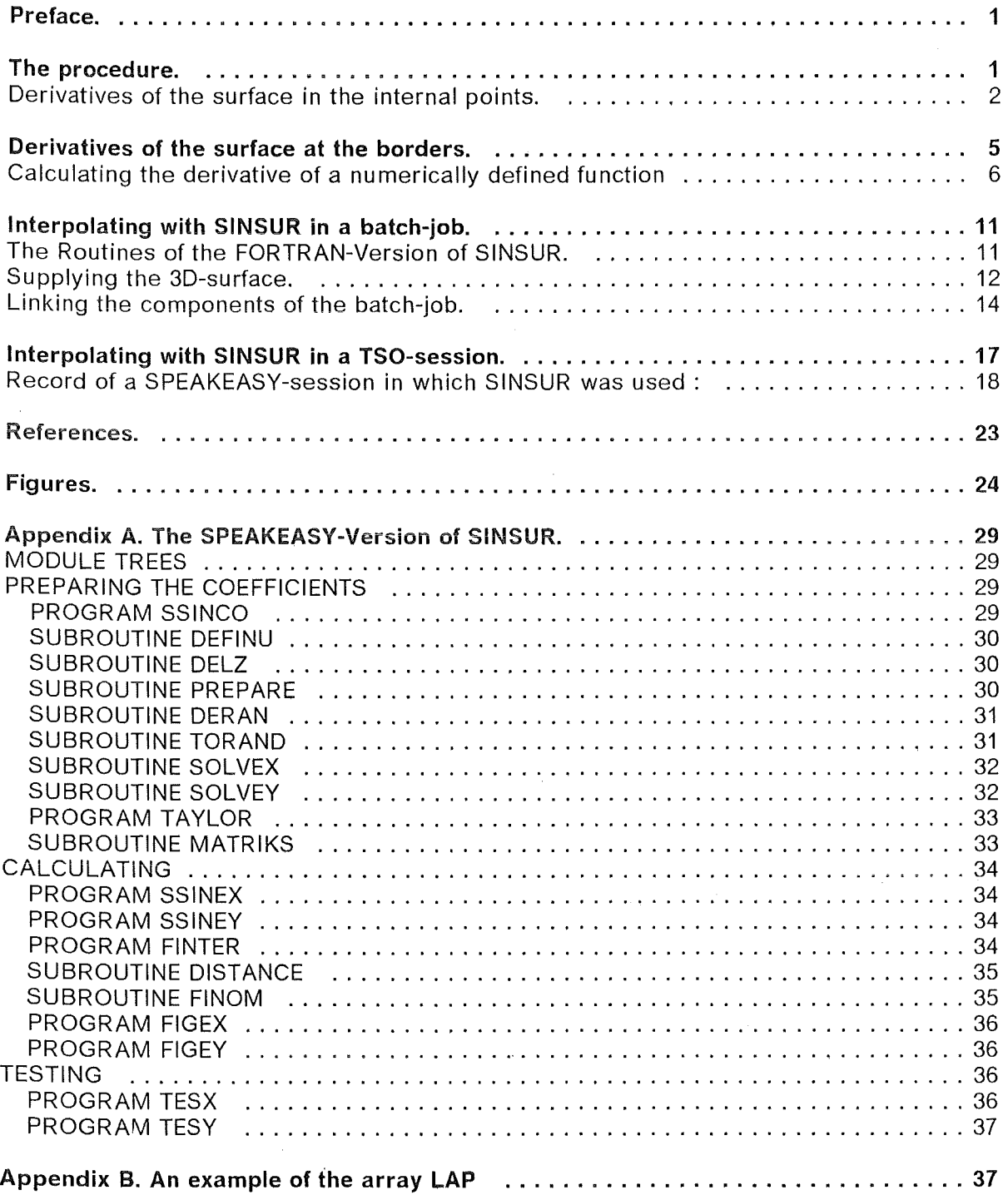

Some of the recently created code-systems - written to model complicated physical phenomena - use two-dimensional tables of values to describe different states of the physical system. These tables correspond to three-dimensional surfaces, defined on a two-dimensional, orthogonal (x,y)-mesh. Warking with these 20-tables would be greatly enhanced, if one could also calculate interpolated values to these tables easily.

As de Boor showed in /1/, there exist a spline-procedure, allowing an unique and smooth interpolation between the values of 2D-tables, if only the partial derivatives on the borders of the table are known. He described also the algorithms, needed to construct the interpolating function.

H. Späth translated these algorithms into the ALGOL ( s. /2/ ) and FORTRAN-IV languages and published corresponding descriptions of the procedure.

SINSUR is a modernized version of the interpolating-procedure, with accommodations to help the user.

Since it is often very cumbersome, to provide the needed partial derivatives an the borders of the table, an algorithm has been constructed which calculates these derivatives from the table-values numerically.

SINSUR has two different versions:

- to interpolate a table in a batch-procedure there exists a version written in FORTRAN??,
- $\bullet$ for interpolating tables on-line ( in a TSO session ) there is a version written in the language SPEAKEASY /3/ .

### **The procedure.**

Let be given a 3-D-surface U (s. e.g. the surface in Figure 1) defined at the points of an orthogonal grid in the  $(x, y)$  - plane with its first and second derivatives as a set of numbers :

$$
u_{ij} = U(x_i, y_j) \qquad , \qquad p_{ij} = \frac{\partial U}{\partial x} (x_i, y_j)
$$
  

$$
q_{ij} = \frac{\partial U}{\partial y} (x_i, y_j) \qquad , \qquad r_{ij} = \frac{\partial^2 U}{\partial x \partial y} (x_i, y_j)
$$
 [B.1]

for  $i = 1, ..., n$  and  $j = 1$ ,

Inside of a mesh-cell (i,j) ( s. fig.)

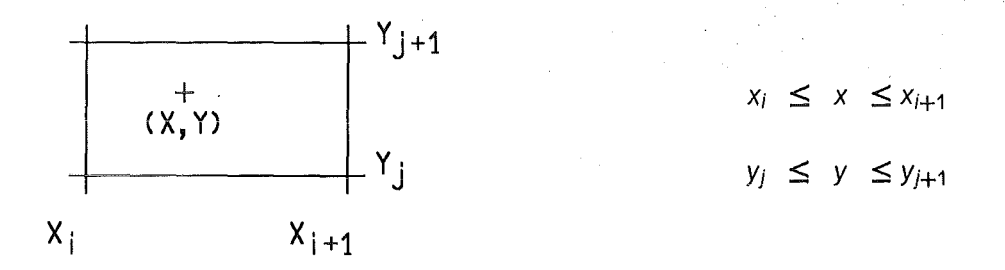

the surface U  $(x, y)$  can be smoothly approximated - as de Boor /1/ states - with the following expression :

$$
U(x, y) = A^{(i, j)} \times \Delta Y_j \times \Delta X_i
$$
 [B.2]

 $\Delta Y$  and  $\Delta X$  in this expression are vectors :

$$
\Delta X_i = \begin{bmatrix} 1 \\ x - x_i \\ (x - x_i)^2 \\ (x - x_i)^3 \end{bmatrix} \quad \text{and} \quad \Delta Y_j = \begin{bmatrix} 1 \\ y - y_j \\ (y - y_j)^2 \\ (y - y_j)^3 \end{bmatrix} \quad \text{[B.3]}
$$

The matrices

$$
A^{(i, j)} = \begin{bmatrix} a^{(i, j)}_{k \, l} \end{bmatrix} , \quad k, l = 1, 2, 3, 4 \quad [B.4]
$$

depend on the values of the function U and its derivatives in the corners of the mesh-cell shown above, and are calculated as follows :

$$
A^{(i, j)} = B(x_{i+1} - x_i) \times K^{(i, j)} \times B(y_{j+1} - y_j)^T
$$
 [B.5]

The matrix B depends on the grid-distance  $h = x_{i+1} - x_i$  resp.  $h = y_{j+1} - y_j$  as

$$
B(h) = \begin{vmatrix} 1 & 0 & 0 & 0 \\ 0 & 1 & 0 & 0 \\ -\frac{3}{h^2} & -\frac{2}{h^1} & \frac{3}{h^2} & -\frac{1}{h^1} \\ \frac{2}{h^3} & \frac{1}{h^2} & -\frac{2}{h^3} & \frac{1}{h^2} \end{vmatrix} . \qquad [B.6]
$$

The corner-values of the functions and derivatives are put into the matrix  $K^{(i, j)}$ :

$$
K^{(i,j)} = \begin{bmatrix} u_{ij} & q_{ij} & u_{i,j+1} & q_{i,j+1} \\ p_{ij} & r_{ij} & p_{i,j+1} & r_{i,j+1} \\ u_{i+1,j} & q_{i+1,j} & u_{i+1,j+1} & q_{i+1,j+1} \\ p_{i+1,j} & r_{i+1,j} & p_{i+1,j+1} & r_{i+1,j+1} \end{bmatrix}
$$
 [B.7]

# Derivatives of the surface in the internal points.

 $\mathbf{r}$ 

lf the partial derivatives of the surface U are given on the boundaries of the grid

$$
(x_1, ..., x_n) \times (y_1, ..., y_m)
$$

then they can be calculated in the internal mesh-points.

To get the x-derivatives ,  $p_{ij} = \frac{\partial U}{\partial x}(x_i, y_j)$  from the mariginal values  $\{ p_{1j}, p_{n,j} : j = 1, ..., m \}$ 

2 SINSUR

one can use the following system of equations (s. /1/ or /2/ ) :

$$
\delta x_{i-1} \cdot p_{i+1,j} + 2 \left[ \delta x_i + \delta x_{i-1} \right] \cdot p_{i,j} + \delta x_i \cdot p_{i-1,j} = G_{i,j}
$$
  
\n $i = 2, ..., n-1$  [B.8]

with

$$
\delta x_i = x_{i+1} - x_i \qquad , \qquad i = 1, \ \ldots \ , \ n-1 \qquad [B.9]
$$

and

$$
G_{i,j} = 3\left[\delta x_{i-1} \frac{u_{i+1,j} - u_{i,j}}{\delta x_i} + \delta x_i \frac{u_{i,j} - u_{i-1,j}}{\delta x_{i-1}}\right], \quad i = 2, \dots, n-1 \quad .[B.10]
$$

Using the abbreviations

$$
p_{i+0.5,j} = \frac{u_{i+1,j} - u_{i,j}}{\delta x_i}, \qquad p_{i-0.5,j} = \frac{u_{i,j} - u_{i-1,j}}{\delta x_{i-1}}
$$
 [B.11]

one can translate the system Eq. [8.8] - Eq. [8.10] into the following one :

$$
\frac{\frac{p_{i+1,j} + 2 \cdot p_{i,j}}{3} - p_{i+0.5,j}}{\delta x_i} = \frac{p_{i-0.5,j} - \frac{p_{i-1,j} + 2 \cdot p_{i,j}}{3}}{\delta x_{i-1}}
$$
 [B.12]  
for  $i = 2, ..., n-1$ 

**Case**  $n = 3$ : In this case the Eq. [B.8] turns to

$$
\delta x_1 \cdot p_{3,j} + 2 \left[ \delta x_2 + \delta x_1 \right] \cdot p_{2,j} + \delta x_2 \cdot p_{1,j} = G_{2,j}
$$

which calculates

$$
p_{2,j} = \frac{\delta x_1 \cdot \left[3 \frac{u_{3,j} - u_{2,j}}{\delta x_2} - p_{3,j}\right] + \delta x_2 \cdot \left[3 \frac{u_{2,j} - u_{1,j}}{\delta x_1} - p_{1,j}\right]}{2 \cdot (\delta x_2 + \delta x_1)}
$$
 [B.13]

**Case**  $n > 3$ **:** In this case p is set to

$$
p_{i,j} = s_{i-1,j} \cdot p_{i+1,j} + f_{i-1,j} \qquad , \qquad i = 2, \ \dots \ , \ n-1 \qquad [B.14]
$$

and one evaluates the functions s and f by inserting Eq. [8.14] into Eq. [8.8] . This procedure results in the following algorithm to calculate the derivatives  $p_{ij} = \frac{\partial U}{\partial x}(x_i, y_j)$ 

$$
s_{0,j} = 0 \t , \t f_{0,j} = 0
$$
  
\n
$$
s_{i-1,j} = -\frac{\delta x_{i-1}}{w_{i-1,j}} \t , \t f_{i-1,j} = \frac{G_{ij} - \delta x_i \cdot f_{i-2,j}}{w_{i-1,j}}
$$
  
\n
$$
w_{i-1,j} = 2 \cdot [\delta x_i + \delta x_{i-1}] + \delta x_i \cdot s_{i-2,j}
$$
  
\n
$$
p_{i,j} = s_{i-1,j} \cdot p_{i+1,j} + f_{i-1,j}
$$
  
\nfor  $i = 2, ..., n-1$  and  $j = 1, ..., m$ 

To calculate the y-derivatives,  $q_{ij} = \frac{\partial U}{\partial y}(x_i, y_j)$  from the border values  $\{ q_{i,1}, q_{i,m} : i = 1, ..., n \}$ 

the following system of equations can be used :

$$
\delta y_{j-1} \cdot q_{i,j+1} + 2 \left[ \delta y_j + \delta y_{j-1} \right] \cdot q_{i,j} + \delta y_j \cdot q_{i,j-1} = H_{i,j}
$$
  
\n
$$
j = 2, \dots, m-1
$$
 [B.16]

with

$$
\delta y_j = y_{j+1} - y_j \qquad , \qquad j = 1, \ \dots \ , \ m - 1 \qquad [B.17]
$$

and

$$
H_{i,j} = 3\left[\delta y_{j-1} \frac{u_{i,j+1} - u_{i,j}}{\delta y_j} + \delta y_j \frac{u_{i,j} - u_{i,j-1}}{\delta y_{j-1}}\right], \quad j = 2, \dots, m-1 \quad . [B.18]
$$

Case *n=3:* in this case the Eq. [8.16] - Eq. [8.18] caicuiate

$$
q_{i,2} = \frac{\delta y \cdot \left[3 \frac{u_{i,3} - u_{i,2}}{\delta y^2} - q_{i,3}\right] + \delta y^2 \cdot \left[3 \frac{u_{i,2} - u_{i,1}}{\delta y^1} - q_{i,1}\right]}{2 \cdot (\delta y^2 + \delta y^1)} \qquad (B.19)
$$

**Case**  $n > 3$ : In this case q is constructed as

$$
q_{i,j} = z_{i-1,j} \cdot q_{i,j+1} + g_{i,j-1} \qquad , \qquad j = 2, \ \dots \ , \ m-1 \qquad [B.20]
$$

and by inserting Eq. [B.20] into Eq. [B.16] the following  $q_{i,j}$  - algorithm emerges :

$$
z_{i,0} = 0 \t, g_{i,0} = 0
$$
  
\n
$$
z_{i,j-1} = -\frac{\delta y_{j-1}}{v_{i,j-1}} \t, g_{i,j-1} = \frac{G_{i,j} - \delta y_j \cdot g_{i,j-2}}{v_{i,j-1}}
$$
  
\n
$$
v_{i,j-1} = 2 \cdot [\delta y_j + \delta y_{j-1}] + \delta y_j \cdot z_{i,j-2}
$$
  
\n
$$
q_{i,j} = z_{i,j-1} \cdot q_{i,j+1} + g_{i,j-1}
$$
  
\nfor  $j = 2, ..., m-1$  and  $i = 1, ..., n$ 

Caution! The procedures "PREPARE" , "SOLVEX" resp. "SOLVEY" in /2/ - which correspond to the algorithms Eq. [B.15] resp. Eq. [B.21] - contain errors !

All of the second derivatives,  $r_{i,j} = \frac{0}{2} \frac{0}{s} (x_i, y_j)$  can be calculated, if only the following corner values

$$
\{r_{1,1}, r_{1,m}, r_{n,1}, r_{n,m}\}
$$

are given.

ln a first step one can apply the system Eq. [8.8] - Eq. [8.10] to calculate from the y-derivatives the (x,y)-derivatives in the first and last y-row :

$$
\delta x_{i-1} \cdot r_{i+1,j} + 2 \left[ \delta x_i + \delta x_{i-1} \right] \cdot r_{i,j} + \delta x_i \cdot r_{i-1,j} = M_{i,j}
$$
\n
$$
M_{i,j} = 3 \left[ \delta x_{i-1} \frac{q_{i+1,j} - q_{i,j}}{\delta x_i} + \delta x_i \frac{q_{i,j} - q_{i-1,j}}{\delta x_{i-1}} \right]
$$
\nfor  $j = 1, m$ ,  $i = 2, ..., n-1$ .\n
$$
\tag{B.22}
$$

ln a second step one can use the y-system Eq. [8.16] - Eq. [8.18] to calculate from the x-derivatives and from the border values

$$
\{r_{i,1}, r_{i,m} : i = 1, ..., n\}
$$

the the remaining values of the  $(x,y)$ -derivatives:

$$
\delta y_{j-1} \cdot r_{i,j+1} + 2 \left[ \delta y_j + \delta y_{j-1} \right] \cdot r_{i,j} + \delta y_j \cdot r_{i,j-1} = N_{i,j}
$$
\n
$$
N_{i,j} = 3 \left[ \delta y_{j-1} \frac{p_{i,j+1} - p_{i,j}}{\delta y_j} + \delta y_j \frac{p_{i,j} - p_{i,j-1}}{\delta y_{j-1}} \right]
$$
\nfor  $i = 1, ..., n$  and  $j = 2, ..., m - 1$ .\n
$$
\tag{B.23}
$$

# Derivatives of the surface at the borders.

lf the user cannot supply all the needed partial derivatives of U on the borders of the (x,y)-region, one can use the algoritm - described below - to define approximated partial derivatives at the borders with the help of the following sets of functions :

{  $U(x_i, y_j)$  :  $i = 1, ..., n$  } ;  $j = 1, ..., m$  and {  $U(x_i, y_j)$  :  $j = 1, ... , m$  } ;  $i = 1, ... , n$ 

# Calculating the derivative of a numerically defined function

Let a function  $F(x)$  be defined numerically, i.e. by its ordinates and abscissae:

$$
F(x) \equiv \{ F(i), x(i); i = 1, ..., n \} .
$$
 [B.24]

As a derivative of this function one needs a set of approximated values for  $F1 \equiv dF/dx$ at the points x(i) .

ln the median points of the ordinates

$$
x_1(i) \equiv \frac{x(i+1) + x(i)}{2}, \quad i = 1,...,n-1
$$
 [B.25]

one can calculate the following differences

$$
\delta x(i) \equiv x(i + 1) - x(i) ,
$$
  
\n
$$
\delta F(i) \equiv F(i + 1) - F(i) ,
$$
  
\n
$$
i = 1,...,n - 1 .
$$
 [B.26]

and the following approximated derivatives :

$$
F1^{o}(i) \equiv \frac{\delta F(i)}{\delta x(i)} \quad , \quad i = 1,...,n-1 \quad . \tag{B.27}
$$

Since these derivatives are not located properly at x(i) where they are needed, but at the places

$$
x_1(i) = x(i) + \frac{\delta x(i)}{2}
$$

one has to evaluate F1° into a series of Taylor :

$$
F1^{o}[x(1)] \approx F1^{o}[x_{1}(1)] + \Delta x(1) \{ F2[x_{1}(1)] + \frac{\Delta x(1)}{2} F3[x_{1}(1)] \}
$$
  
\nwith  $\Delta x(1) \equiv x(1) - x_{1}(1)$  and  
\n
$$
F1^{o}[x(i+1)] \approx F1^{o}[x_{1}(i)] + \Delta x(i) \{ F2[x_{1}(i)] + \frac{\Delta x(i)}{2} F3[x_{1}(i)] \}
$$
  
\nwith  $\Delta x(i) \equiv x(i+1) - x_{1}(i)$ ,  $i = 1, ..., n-1$ 

F2 and F3 in this formula denote the 2. and 3. derivatives of the function Eq. [B.24]. For approximating these derivatives of higher order one needs some additional differences.

At the median points of second order

$$
x_2(i) \equiv \frac{x_1(i+1) + x_1(i)}{2}, \quad i = 1,...,n-2
$$
 [B.29]

one has the following secondary differences

#### 6 SINSUR

$$
\delta x_2(i) \equiv x_1(i+1) - x_1(i) ,
$$
  
\n
$$
\delta F2(i) \equiv F1(i+1) - F1(i) ,
$$
  
\n
$$
i = 1,...,n-2 .
$$
 [B.30]

So at the secondary medians the following approximated secondary derivatives can be formed :

$$
F2^{o}(i) \equiv \frac{\delta F2(i)}{\delta x_{2}(i)}, \quad i = 1,...,n-2
$$
 [B.31]

Correspondingly at the medians of third order

$$
x_3(i) \equiv \frac{x_2(i+1) + x_2(i)}{2}, \quad i = 1,...,n-3
$$
 [B.32]

( s. Fig.)

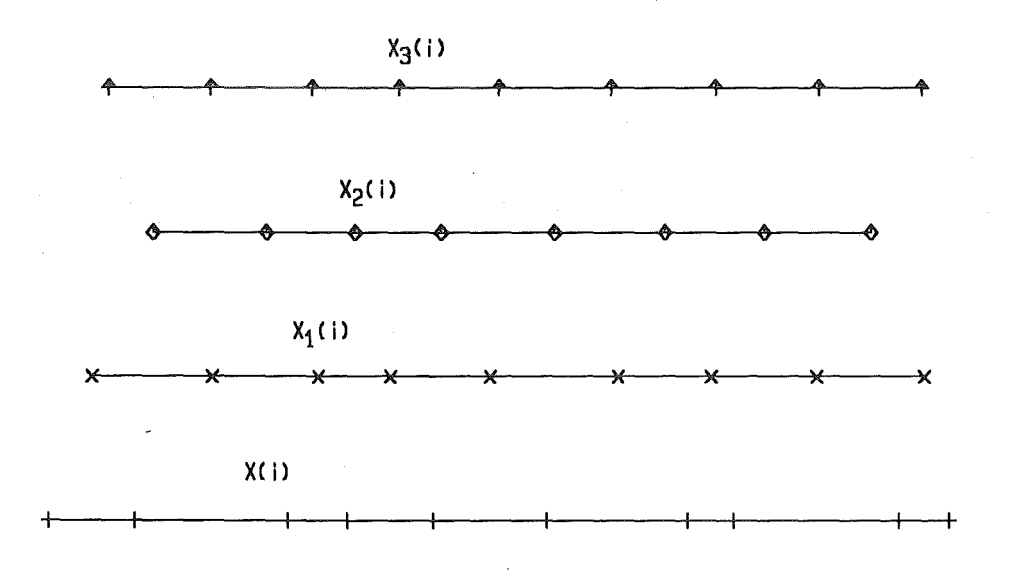

there are the differences

$$
\delta x_3(i) \equiv x_2(i+1) - x_2(i) ,
$$
  
\n
$$
\delta F3(i) \equiv F2(i+1) - F2(i) ,
$$
  
\n
$$
i = 1,...,n-3 ,
$$
 [B.33]

and the approximated derivatives of the third order :

$$
F3^{o}(i) \equiv \frac{\delta F3(i)}{\delta x_{3}(i)} \qquad , \quad i = 1,...,n-3 \qquad . \qquad [B.34]
$$

Evaluating the approximated derivatives of the third order, F3 . In the Eq. [B.28] n-1 values of the derivatives F3° are needed, instead of the n-3 values given by the Eq.  $[B.34]$  . The missing two derivatives can be implemented by extrapolating  $x_3$  and  $F3<sup>o</sup>$  at the boundaries linearly:

$$
x_3(i) \equiv \frac{x_2(i) + x_2(i-1)}{2}, \quad i = 2,...,n-2, \quad x_3(1) \equiv 2 \cdot x_3(2) - x_3(3)
$$
  
\n
$$
x_3(n-1) \equiv 2 \cdot x_3(n-2) - x_3(n-3)
$$
  
\n[*B.35*]

respectively

$$
F3^{x}(i) \equiv F3^{o}(i-1), i = 2,...,n-2 ,
$$
  
\n
$$
F3^{x}(1) \equiv 2 \cdot F3^{x}(2) - F3^{x}(3)
$$
  
\n
$$
F3^{x}(n-1) \equiv 2 \cdot F3^{x}(n-2) - F3^{x}(n-3) .
$$
  
\n[*B.36*]

 $F3x$  is then used in the Eq. [B.28] as an approximation for the third derivative :

$$
F3[x_1(i)] \simeq F3^x[x_3(i)] \qquad , \qquad i = 1,...,n-1 \qquad .
$$

The approximated derivatives of the second order, F2 . Since  $F2^\circ$  - needed in the Eq. [B.28] - is also given at the wrong places  $x_2(i)$  it has to be evaluated for the locations  $x_1(i)$  :

$$
F2[x_1(1)] \simeq F2^0[x_1(1)] \simeq F2^0[x_2(1)] + \Delta x_1(1) \cdot F3[x_2(1)]
$$
  
with  $\Delta x_1(1) \equiv x_1(1) - x_2(1)$  and  

$$
F2[x_1(i+1)] \simeq F2^0[x_1(i+1)] \simeq F2^0[x_2(i)] + \Delta x_1(i) \cdot F3[x_2(i)]
$$
  
with  $\Delta x_1(i) \equiv x_1(i+1) - x_2(i)$  for  $i = 1,...,n-2$ .

The third order derivatives in this eq. are approximated by median values :

 $\mathbb{R}^2$ 

$$
F3[x_2(i)] \simeq \frac{F3^x[x_3(i+1)] + F3^x[x_3(i)]}{2} \qquad , \qquad i = 1,...,n-2 \qquad [B.38]
$$

Using the described approximations Eq. [8.38] Eq. [8.37] Eq. [8.36] with the Eq. [8.28] gives the following formula for callculating the derivative, F1 :

$$
F1(1) \approx F1^{0}[X(1)] \approx F1^{0}(1) - \frac{\delta X(1)}{2} \{F2^{0}(1) +
$$
  
\n
$$
-\frac{3 \delta X(1) + \delta X(2)}{8} F3^{X}(1) - \frac{\delta X(1) + \delta X(2)}{8} F3^{X}(2) \},
$$
  
\n
$$
F1(2) \approx F1^{0}[X(2)] \approx F1^{0}(1) + \frac{\delta X(1)}{2} \{F2^{0}(1) +
$$
  
\n
$$
+ \frac{\delta X(1) - \delta X(2)}{8} F3^{X}(1) - \frac{\delta X(1) + \delta X(2)}{8} F3^{X}(2) \} [B.39]
$$
  
\nand  
\n
$$
F1(i) \approx F1^{0}[X(i)] \approx F1^{0}(i - 1) + \frac{\delta X(i - 1)}{2} \{F2^{0}(i - 2) +
$$
  
\n
$$
+ \frac{3 \delta X(i - 1) + \delta X(i - 2)}{8} F3^{X}(i - 1) + \frac{\delta X(i - 1) + \delta X(i - 2)}{8} F3^{X}(i - 2) \}
$$
  
\nfor  $i = 3, ..., n$ 

**Example.** For testing this algorithm the approximated derivative of the function sin (x) was calculated. As a set of ordinates the following grid was chosen :

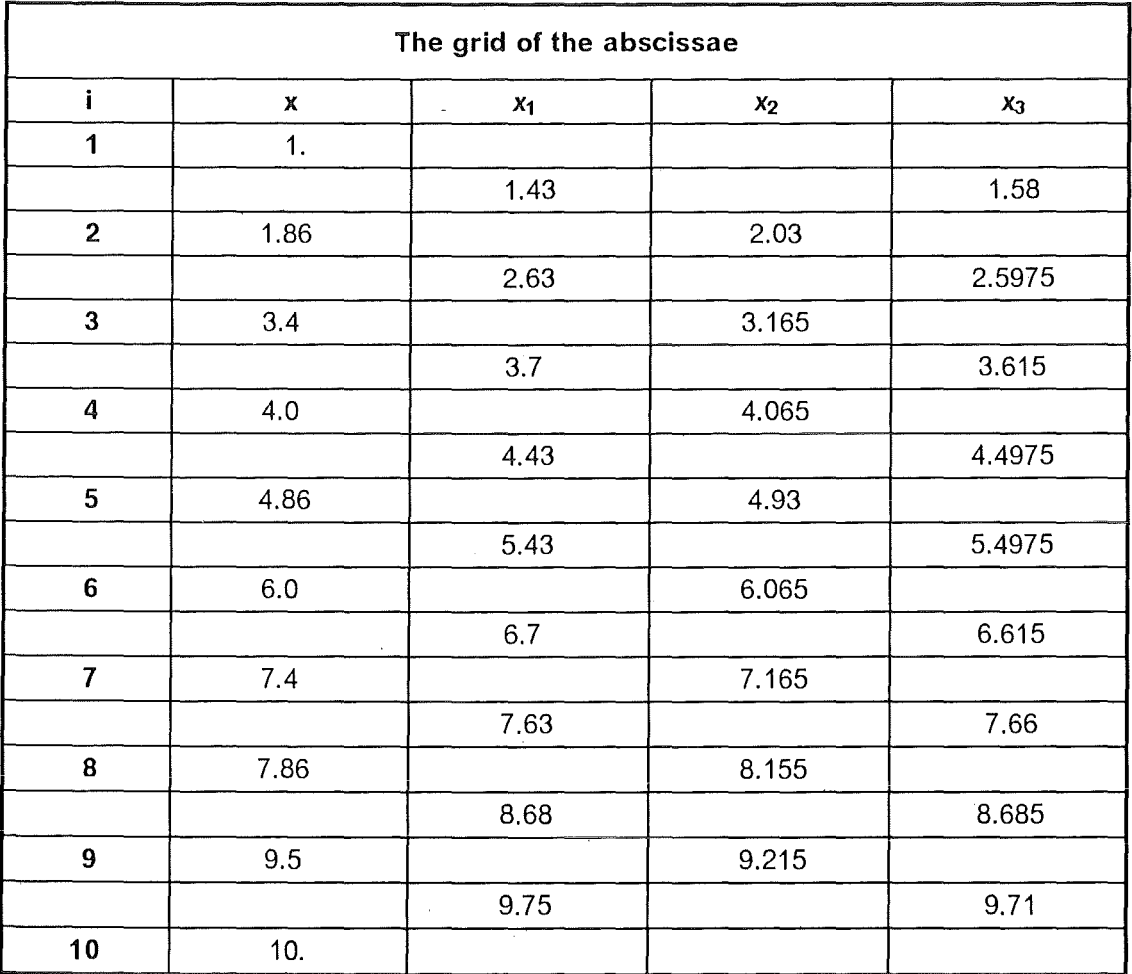

 $\bar{z}$ 

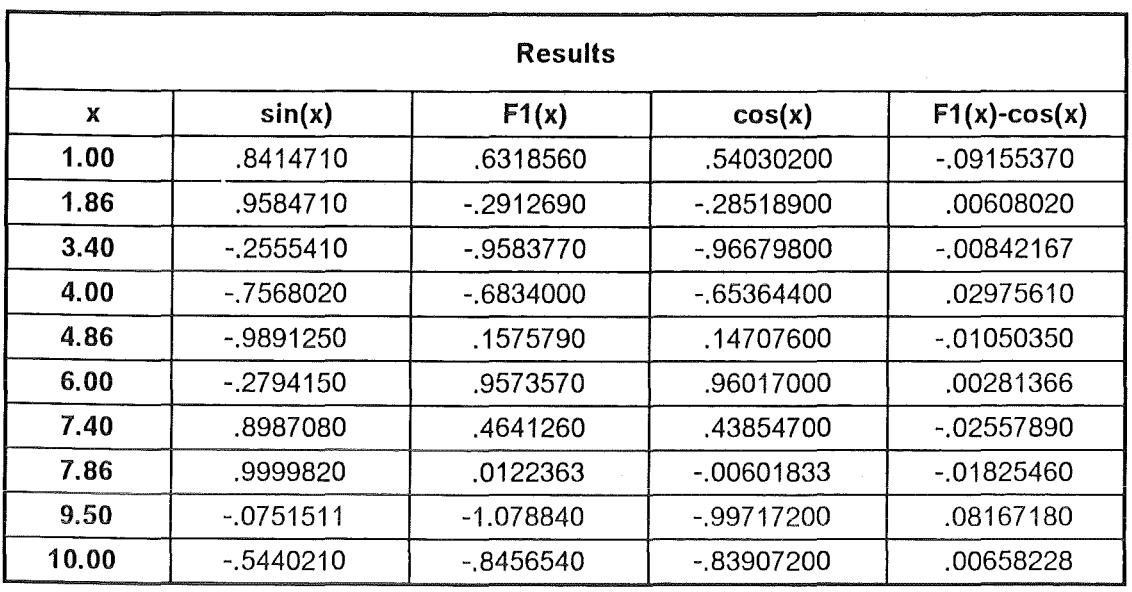

A second table lists the values of the function x( i ) , sin( i ) , the values of the derivative cos( i ) and the values of the approximated derivative F1( i ) :

The expected and calculated derivatives are also shown in the following figure:

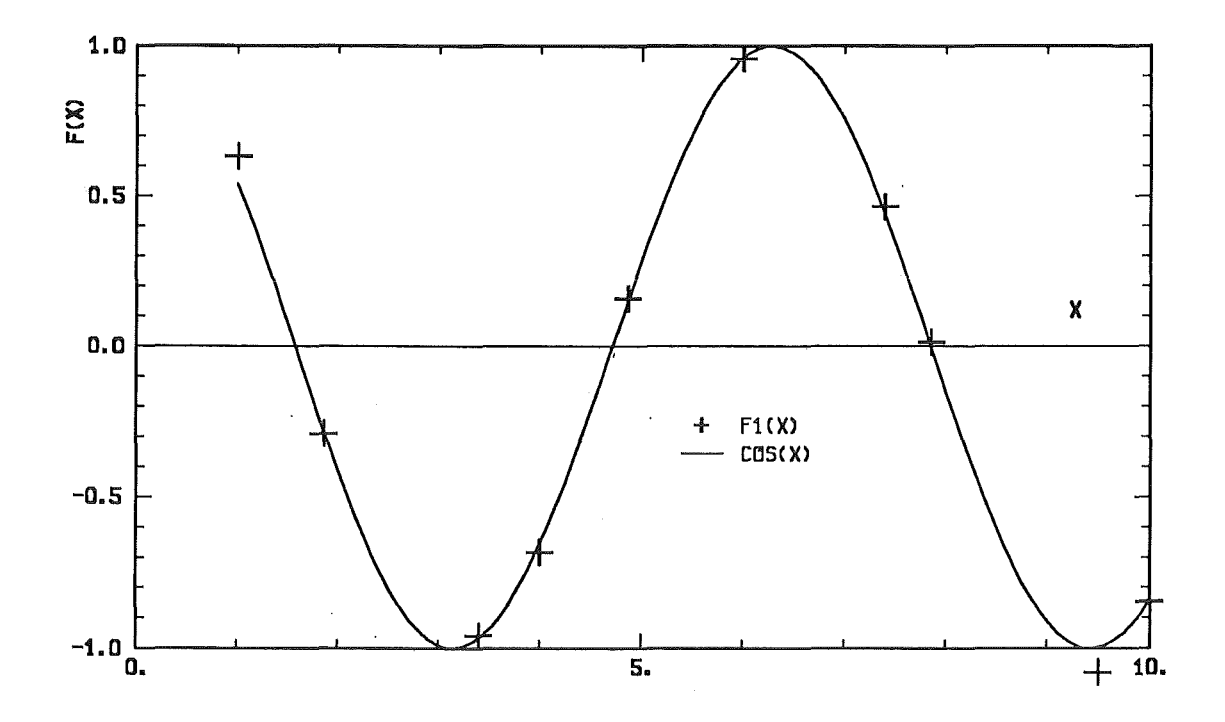

# lnterpolating with SINSUR in a batch-job.

A would be user, who wants to calculate interpolated values to a given surface  $U(x,y)$  can do this in a batch-job by linking to his program the FORTRAN-moduls of SINSUR and a block-data description of his surface. He must also supply the coordinates for the points of the interpolation.

# The Routines of the FORTRAN-Version of SINSUR.

The FORTRAN-SINSUR is a package of FORTRAN?? routines, all of them using only REAL\*S variables and constants. The package consists of the following members :

SINSUR CHECK TORAND DER AN SOLVEX **SOLVEY** MAPROD FINTER

The code is loaded in the dataset 'INR105.KATHER.LOAD'.

#### **SINSUR**

is the main routine, it organizes the flow of the calculations. At the first call

CALL SINSUR(V,W,FI,IQ)

SINSUR uses

#### **CHECK**

to controll the datasets  $\{x_i, i=1,\ldots,n\}$ ,  $\{y_i, j=1,\ldots,m\}$  and  $\{U(x_i, y_i)\}$  for formal errors, then it calls

#### TORAND

to calculates all the needed derivatives of this surface, namely

$$
P = \frac{\partial U}{\partial x}
$$
,  $Q = \frac{\partial U}{\partial y}$ ,  $R = \frac{\partial^2 U}{\partial x \partial y}$ 

at the borders with the help of

#### DERAN (N,Z,F,F1)

which returns the derivative F1 of a function (F,Z) supplied as a set of (N,N)-numbers ( s. algorithm Eq. [B.39] ). As a last step of the initiation SINSUR calls

#### SOLVEX

( algorithm Eq. [8.15]) and

#### **SOLVEY**

( algorithm Eq. [8.21] ) to calculate the derivatives P , Q and R in the remaining gridpoints of the surface.

The routines SINSUR, CHECK, TORAND, SOLVEX and SOLVEY communicate with each other via the named common

/SURFAC/ U,P,Q,R,X,Y,DX,DY,N,M,Nl,Ml,INDA

batch 11

For the actual calculation of the interpolated value SINSUR uses

# MAPROD (N,R,S,H,IQ)

which multiplies the (N,N) matrices R and S to the matrix H :

$$
H = R \cdot S \quad \text{if} \quad |Q = 0 \quad ,
$$
  

$$
H = R^{T} \cdot S \quad \text{if} \quad |Q = 1 \quad ,
$$
  

$$
H = R \cdot S^{T} \quad \text{if} \quad |Q = 2 \quad .
$$

as needed in the Eq.  $[**B.5**]$  to calculate the coefficient-matrices  $A^{(i, j)}$ , valid in this grid-point.

Whith this matrix given

### FINTER (DV,DW,A)

calculates the approximated value FINTER =  $\tilde{U}(x, y)$  in a distance

 $DV = x - x_i$ ,  $DW = y - y_i$ 

to the nearest grid-point  $(x_i, y_i)$  using  $A^{(i, j)}$ .

### Supp!ying the 3D-surface.

Besides the routines of SINSUR a supplementary routine - named DATUXY- is needed to supply the code with the description of the surface to be interpolated. DATUXY contains the ordinates  $\{x_i, i = 1, ..., n\}$  and the abscissae  $\{y_i, i = 1, ..., m\}$  of the grid, as well as the data values  $\{ U(x_i, y_j) \}$  of the surface.

The x,y-grid may not exceed  $128 \times 128$  mesh-points ! A sample of a DATUXY-routine:

```
c 
       BLOCK DATA DATUXY 
       IMPLICIT REAL*8 (A-H,O-Z) 
      DIMENSION U(l28,128),P(l28,128),Q(l28,128),R(l28,128) 
     =, X(128), Y(128), DX(128), DY(128)
      COMMON /SURFAC/ U,P,Q,R,X,Y,DX,DY,N,M,Nl,Ml,INDA 
      DATA N/48/,M/20/,INDA/0/ 
      DATA X/370.000000D+0,450.000000D+0,500.000000D+0,550.000000D+O 
              = 600.000000D+0,650.000000D+0,700.000000D+0,750.000000D+O 
     =, 800.000000D+0,850.000000D+0,900.000000D+0,950.000000D+0
     =, 1000.00000D+0,1100.00000D+0,1200.00000D+0,1300.00000D+0
     =, 1350.00000D+0,1380.00000D+0,1400.00000D+0,1430.00000D+0
     =, 1450.00000D+0,1470.00000D+0,1500.00000D+0,1530.00000D+0
     =, 1550.00000D+0,1600.00000D+0,1650.00000D+0,1700.00000D+0
     =, 1750.00000D+0,1800.00000D+0,1850.00000D+0,1900.00000D+0<br>= 1950.00000D+0,2000.00000D+0,2100.00000D+0,2200.00000D+0
              = 1950.000ÖOD+0,2000.00000D+0,2100.00000D+0,2200.00000D+O 
     =, 2300.00000D+0,2350.00000D+0,2400.00000D+0,2430.00000D+0<br>= 2450.00000D+0.2470.00000D+0.2490.00000D+0,2500.00000D+0
              = 2450.00000D+0,2470.00000D+0,2490.00000D+0,2500.00000D+O 
     =, 2502.00000D+0,2504.00000D+0,2506.00000D+0,2507.00000D+0
          80*0.00000D+0
```
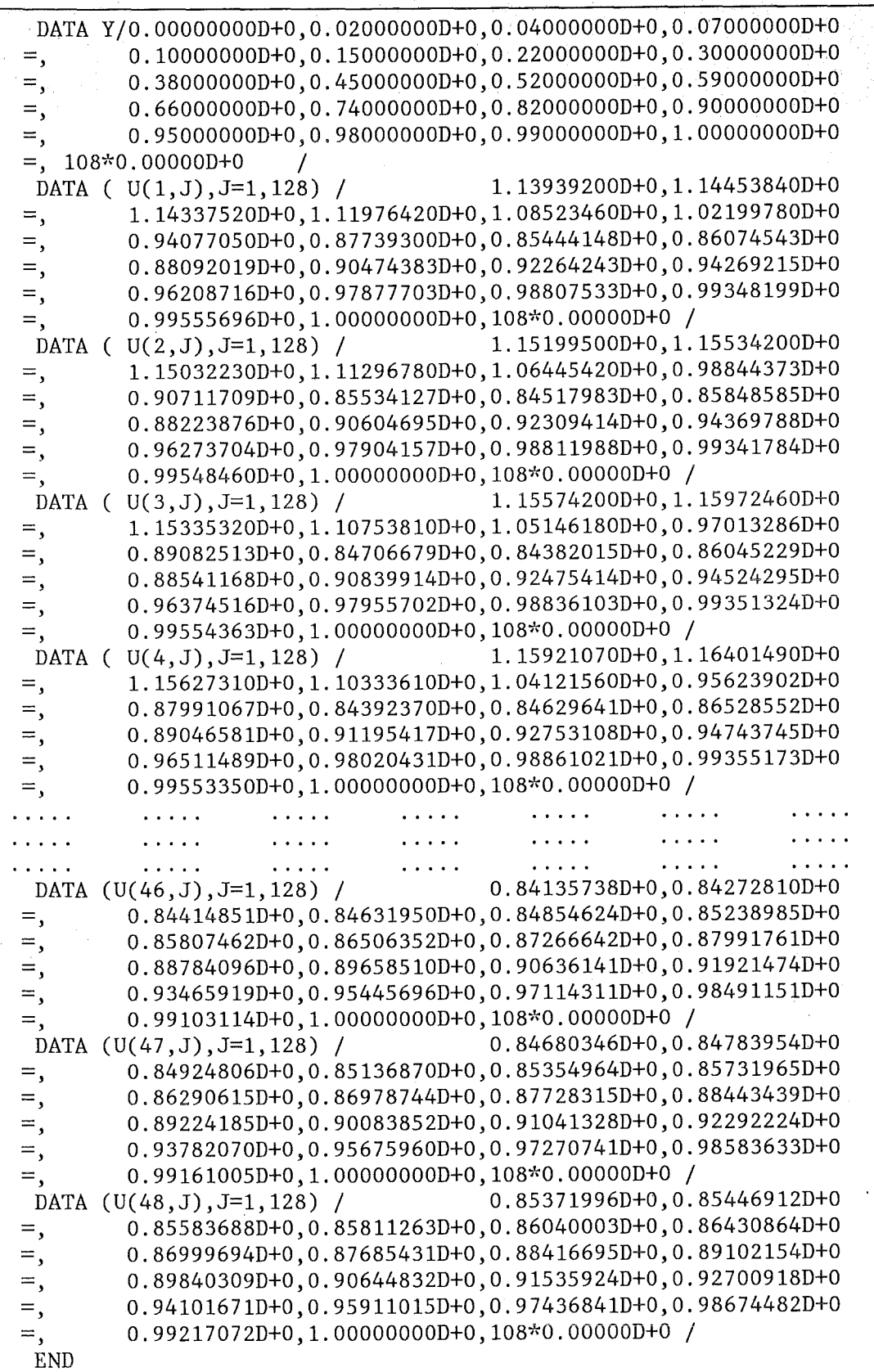

# Linking the components of the batch-job.

There are two differnt methods to combine SINSUR with the routine DATUXY and with the main program ( "TESSIN" in the following examples) of the user.

Connecting a "loaded" DATUXY: ln this case the block data routine

'inrOOO.userfort.FORT(DATUXY)'

had been compiled and loaded previously and is now located in the member

'inrOOO.userload.LOAD(DATUXY)'

DATUXY will be then connected to the job using the symbolic name "BERS" in the LINK-step as shown in the first job-example :

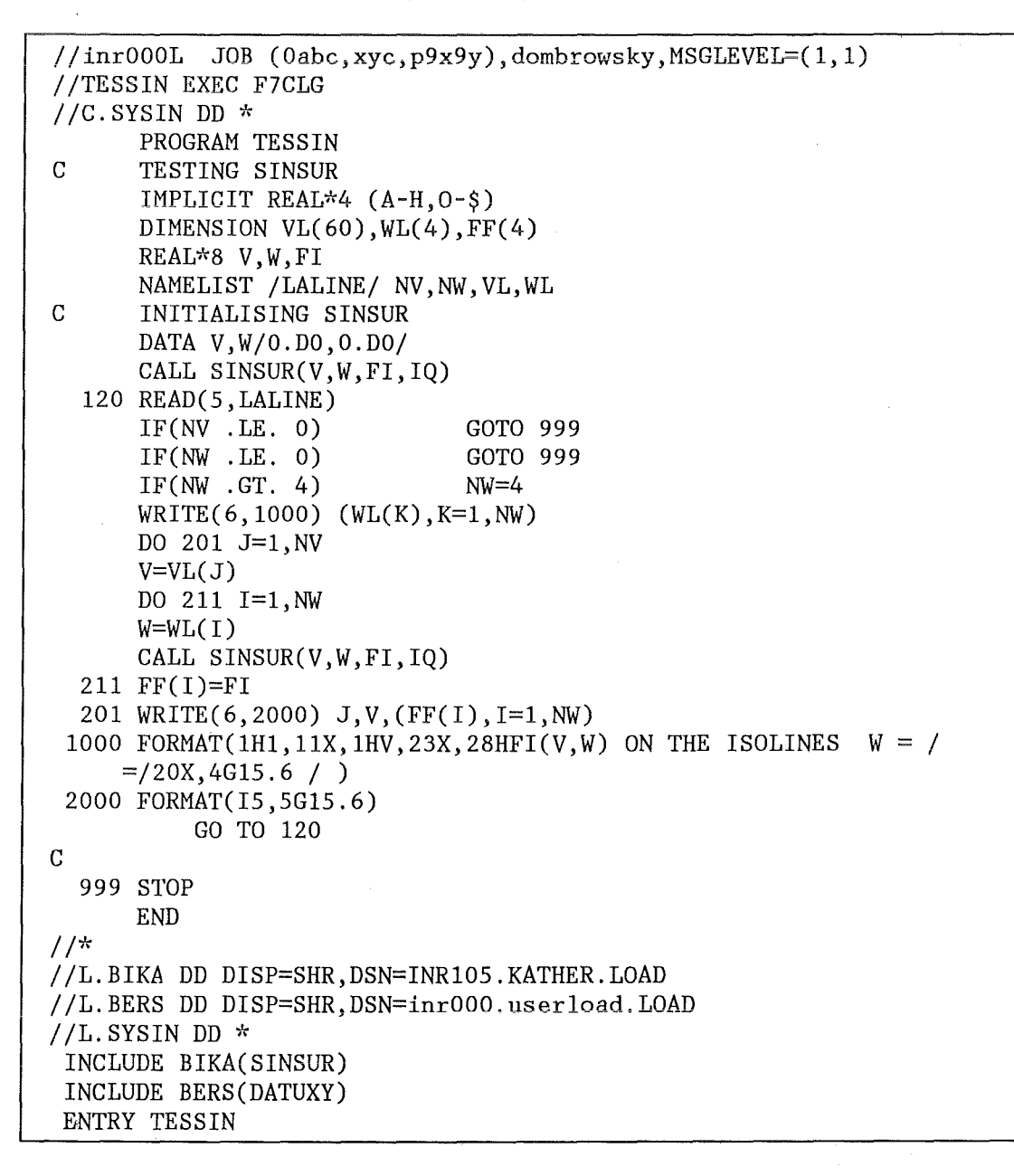

 $1/7$ //G.SYSPRINT DD SYSOUT=\* //G.SYSIN DD  $*$ &LALINE NW=4,NV=50,WL=0.220,0.250,0.270,0.300,VL=370.,410.,450., 475.,500.,525.,550.,575.,600.,625.,650.,675.,700.,725.,750.,775.,  $800., 825., 850., 875., 900., 925., 950., 975., 1000., 1050., 1100., 1150.,$  $1200.$ ,  $1250.$ ,  $1300.$ ,  $1325.$ ,  $1350.$ ,  $1365.$ ,  $1380.$ ,  $1390.$ ,  $1400.$ ,  $1415.$ ,  $1430.$  $1440.$ ,  $1450.$ ,  $1460.$ ,  $1470.$ ,  $1485.$ ,  $1500.$ ,  $1515.$ ,  $1530.$ ,  $1540.$ ,  $1550.$ ,  $1575.$ **&END** &LALINE NW=4, NV=45, WL=0.220, 0.250, 0.270, 0.300, VL=1600.0, 1625.0, 1650.0, 1675.0, 1700.0, 1725.0, 1750.0, 1775.0, 1800.0, 1825.0, 1850.0, 1875.0, 1900.0, 1925.0, 1950.0, 1975.0, 2000.0, 2050.0, 2100.0, 2150.0,  $2200.0, 2250.0, 2300.0, 2325.0, 2350.0, 2375.0, 2400.0, 2415.0, 2430.0,$ 2440.0, 2450.0, 2460.0, 2470.0, 2480.0, 2490.0, 2495.0, 2500.0, 2501.0, 2502.0, 2503.0, 2504.0, 2505.0, 2506.0, 2506.5, 2507.0, &END &LALINE NW=0, NV=0, &END  $\prime\prime$ 

In the above job the coordinates of the points of the interpolation are given in the namelisits LALINE as WL (y) and VL (x). Part of the output of this job are shown on the figures Figure 2 - Figure 5.

**Connecting a fortran-DATUXY in the Compile-step :** In the second job-example the block data routine

'inr000.userfort.FORT(DATUXY)'

will be added directly to the other routines to be compiled :

```
//inr000C JOB (0abc, xyc, p9x9y), dombrowsky, MSGLEVEL=(1,1)
//TESSIN EXEC F7CLG
//C.SYSIN DD DSN=inr000.userfort.FORT(DATUXY), DISP=SHR
           DD *
\frac{1}{2}PROGRAM TESSIN
\overline{C}TESTING SINSUR
       IMPLICIT REAL*4 (A-H, 0-$)
      DIMENSION VL(60), WL(4), FF(4)REAL*8 V.W.FI
      NAMELIST / LALINE/ NV, NW, VL, WL
\mathcal{C}INITIALISING SINSUR
      DATA V, W/0.DO, 0.DO/
      CALL SINSUR(V, W, FI, IQ)
  120 READ(5, LALINE)
                                 GOTO 999
       IF(NV .LE. 0)IF(NW .LE. 0)GOTO 999
      IF(NW .GT. 4)NW=4WRITE(6, 1000) (WL(K), K=1, NW)DO 201 J=1, NV
      V=VL(J)DO 211 I=1.NW
      W=WL(T)CALL SINSUR(V, W, FI, IQ)
  211 FF(I)=FI201 WRITE(6,2000) J, V, (FF(I), I=1, NW)
 1000 FORMAT(1H1,11X,1HV,23X,28HFI(V,W) ON THE ISOLINES W = /=/20X,4G15.6 / )
 2000 FORMAT(I5,5G15.6)
           GO TO 120
\mathcal{C}999 STOP
      END
11*//L.BIKA DD DISP=SHR, DSN=INR105.KATHER.LOAD
//L.SYSIN DD *
 INCLUDE BIKA(SINSUR)
ENTRY TESSIN
1/*
//G.SYSPRINT DD SYSOUT=*
//G.SYSIN DD *
 &LALINE NW=4, NV=50, WL=0.220, 0.250, 0.270, 0.300, VL=370., 410., 450.,
 475., 500., 525., 550., 575., 600., 625., 650., 675., 700., 725., 750., 775.,
 800., 825., 850., 875., 900., 925., 950., 975., 1000., 1050., 1100., 1150.,
 1200., 1250., 1300., 1325., 1350., 1365., 1380., 1390., 1400., 1415., 1430.,
 1440., 1450., 1460., 1470., 1485., 1500., 1515., 1530., 1540., 1550., 1575.,
 &END
 &LALINE NW=4, NV=45, WL=0.220, 0.250, 0.270, 0.300, VL=1600.0, 1625.0,
 1650.0, 1675.0, 1700.0, 1725.0, 1750.0, 1775.0, 1800.0, 1825.0, 1850.0,
 1875.0, 1900.0, 1925.0, 1950.0, 1975.0, 2000.0, 2050.0, 2100.0, 2150.0,
 2200.0, 2250.0, 2300.0, 2325.0, 2350.0, 2375.0, 2400.0, 2415.0, 2430.0,
 2440.0, 2450.0, 2460.0, 2470.0, 2480.0, 2490.0, 2495.0, 2500.0, 2501.0,
 2502.0, 2503.0, 2504.0, 2505.0, 2506.0, 2506.5, 2507.0, &END
 &LALINE NW=0, NV=0, &END
\frac{1}{2}
```
# lnterpolating with SINSUR in a TSO-session.

For interpolating a surface immediately a second version of SINSUR has been written in the on-line language SPEAKEASY /3/ ( the language, actually used was "SPEAKEASY IV Epsilon" ). The members of the SPEAKEASY-SINSUR-code ( s. "Appendix A. The SPEAKEASY-Version of SINSUR." ) are collected in a SPEAKEASY-namelist named also SINSUR. The user can copy this namelist from the dataset

'INRlOS.SPEAKHLP.TEXT(SINSUR)'.

SINSUR expects the description of the 3D-surface  $U(x,y)$  as a two-dimensional array named LAP. The array LAP must be organized as follows ( s. e.g. "Appendix B. An example of the array LAP" ) :

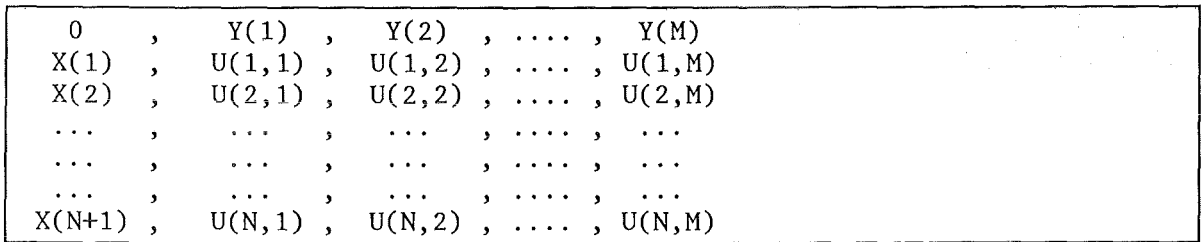

The user can take either the whole surface given in LAP, or select only a part of it.

SINSUR calculates the interpolated values always for a whole line of the given (X,Y)-grid. Either as an  $x =$  const.-line :

$$
X_i \le V \le X_{(i+1)}
$$
,  $W = Y_1, Y_2, ..., Y_M$ 

or as an  $y = const$  line :

$$
V = X_1, X_2, \dots, X_N, Y_j \le W \le Y_{(j+1)}
$$

In the case of an  $x =$ const-line the user can subdivide his y-grid into K-parts:

$$
Y_{1}, Y_{11}, Y_{12}, Y_{13}, ..., Y_{1K}
$$
  
\n...  
\n
$$
Y_{j}, Y_{j1}, Y_{j2}, Y_{j3}, ..., Y_{jK}
$$
  
\n...  
\n
$$
Y_{M}, Y_{M1}, Y_{M2}, Y_{M3}, ..., Y_{MK}
$$

In the case of an  $y =$  const-line the x-grid may be subdivided correspondingly.

The interpolated values of the functiun  $U(X, Y)$  are named FI (V, W).

ln the SPEAKEASY-session- reproduced below- both objects , the namelist SINSUR and the array LAP are members of the SPEAKEASY user-dataset "MYKEPT". The user retrieves these objects from his library and call either the modul SSINEX or SSINEY. The first one interpolates along an  $x =$ const, the second along an  $y =$ const line. If SSINEX or SSINEY is the first call wich adresses the codesystem, then SINSUR starts the moduls SSINCO - ... - TAYLOR to calculate all of the coefficients  $A^{(i, j)}$ ,  $i = 1,...,N$ ,  $j = 1,...,M$ . The calculated coefficients remain in use in the following Interpolations, until the user decides to calculate new ones. This can be done by setting  $ISIN = 0$ .

With the interpolation terminated, the function FI (V, W) will be shown on the screen if the user has a graphical screen and if he has correctly turned on the graphical capabilities of SPEAKEASY. The figure shows, besides FI (V, W) also the neighbouring val-

ues of the surface U ( $X, Y$ ) as two different set of points ( $s$ . the fig. below). The display of the functions can be stopped by setting  $IGRA = 0$ .

**Record of a SPEAKEASY-session in which S/NSUR was used** :

```
INPUT...GRAPHICS(GDDM21)
                                           J.
INPUT ... SETCOLOR(0,8) 
INPUT ... MARGINS(60) 
INPUT ... SINSUR=KEPTLIST(SINSUR) 
INPUT...GET LAP
INPUT ... WHATIS(SINSUR,LAP) 
SINSUR IS A 19 ELEMENT NAME-LITERAL ARRAY 
LAP IS A 49 BY 21 REAL ARRAY 
INPUT...SINSUR
SINSUR 
(A 19 COMPONENT ARRAY) 
SSINCO 
         DEFINU DELZ PREPARE TORAND 
                                               DERAN 
SOLVEX 
         SOLVEY TAYLOR MATRIKS TESX 
                                               TESY
SSINEX 
         SSINEY FINTER DISTANGE FINOM 
                                               FIGEX 
FIGEY
```
initiating the graphic facility, fetehing SINSUR and LAP.

```
INPUT...SSINEY
EXECUTION STARTED 
 PROCEDURE SSINCO 
 COEFFICIENTS OF A SPLINE-APPROXIMATION 
 OF A FUNCTION-SURFACE U(X,Y) 
DEFINING THE (X, Y)-SURFACE U AND THE VARIABLES X & Y :<br>
I1 = 1 I2 = 48I2 = 48I1 = 2I2 = 34J1 = 1 J2 = 20J1 = \ll\ll NULL LINE ENTERED >>>
J1 = 1J2 = \ll\ll NULL LINE ENTERED >>>
J2 = 20CALCULATING THE BOUNDARY-VALUES FOR 
            P=DU/DX , Q=DU/DY , R=D2U/DX/DY 
PAUSE 
:SSINCO><<< NULL LINE ENTERED >>> 
INPUT...
PROCEDURE SOLVEX ( P , U )
PROCEDURE 
SOLVEY 
( Q , u ) 
PROCEDURE 
SOLVEX 
PROCEDURE SOLVEX ( R , Q )<br>PROCEDURE SOLVEY ( R , P )
```
**18 SINSUR** 

# **PAUSE** :SSINCO><<< NULL LINE ENTERED >>> INPUT... PROCEDURE TAYLOR CALCULATING THE COEFFICIENTS OF THE SPLINE-APPROXIMATION A11(I,J), A21(I,J), ..., A44(I,J):

initiating SINSUR, calculating an y-line

**NR** Y  $\star\star$ \*\*\*\*  $\mathbf{1}$  $\boldsymbol{0}$ 19 .99 NUMBER  $\leq$  CHOSEN Y LINE = 5.4 NR. OF THE PARTITIONS IN ONE X-CELL =  $4$  $Y = .1 - .15$  $& W = .12$ 

> selecting the y-coordinate of the line subdividing the x-grid

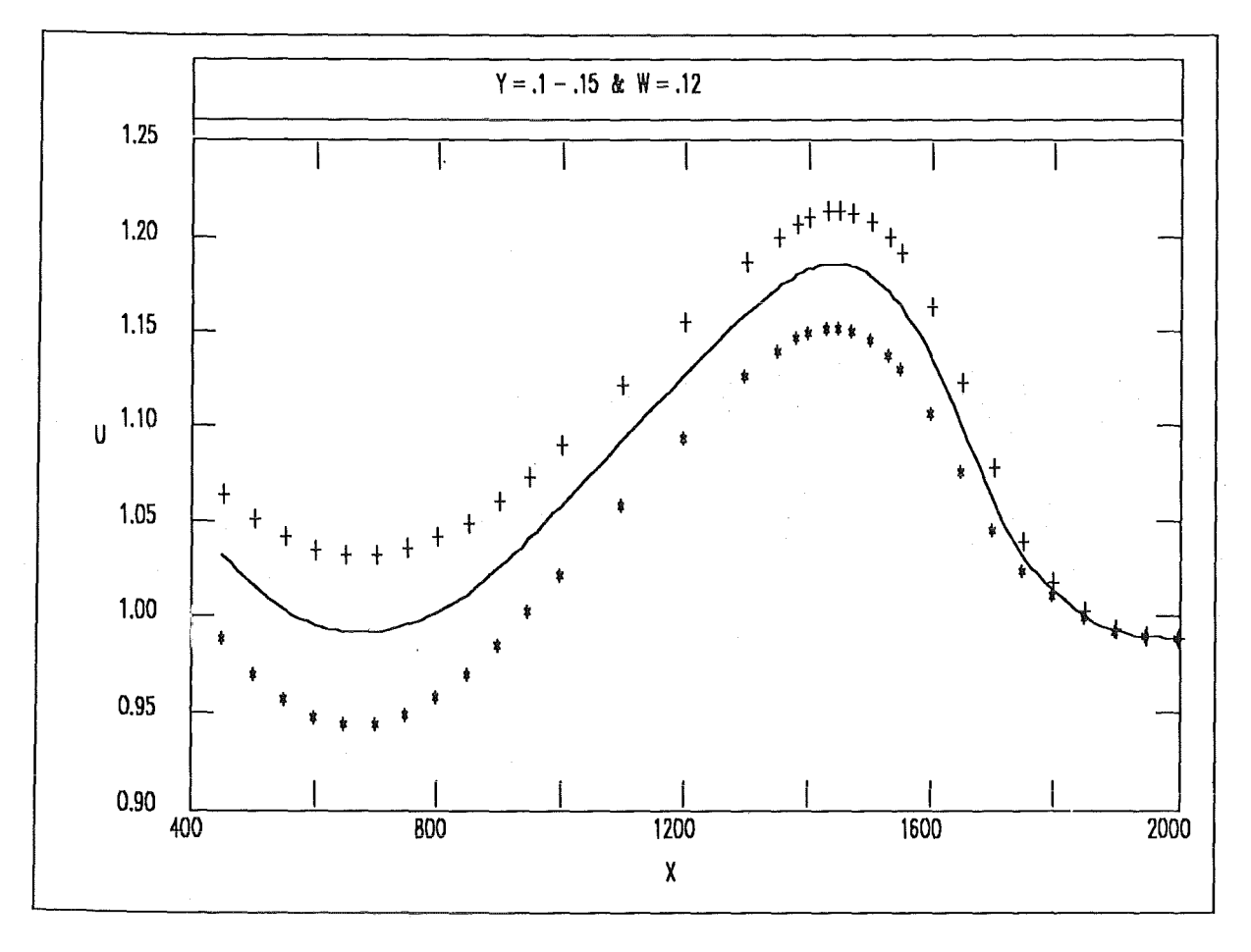

the screen shows the interpolated isoline whith the neighboring y-lines

CURSOR (A 2 COMPONENT ARRAY)  $4.5$ MANUAL MODE

INPUT...TABULATE(V,FI)

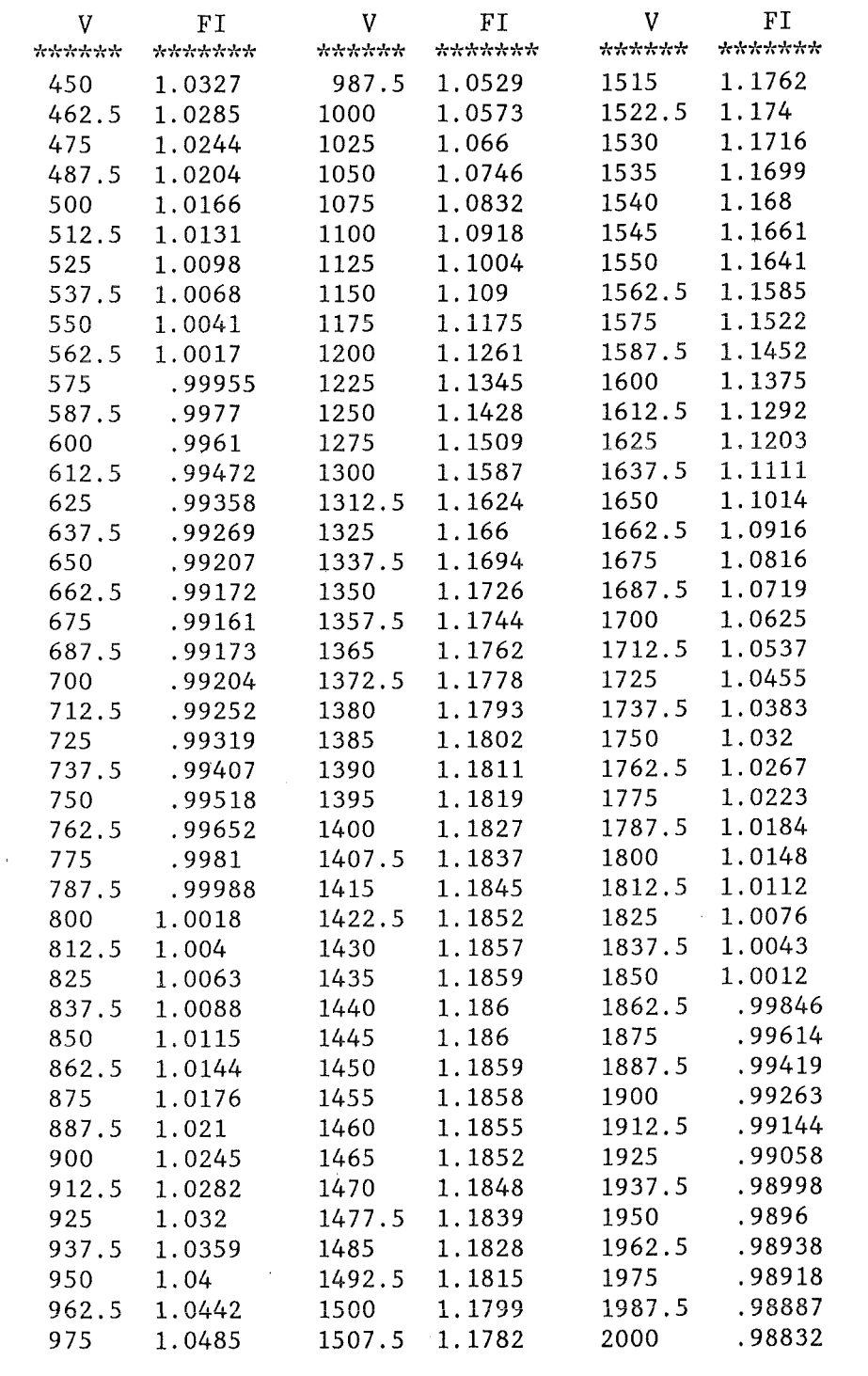

printing the interpolated y-line

```
INPUT...ISIN
ISIN = 1INPUT ... ISIN=O 
INPUT...SSINEX
EXECUTION STARTED 
 PROCEDURE SSINCO 
 COEFFICIENTS OF A SPLINE-APPROXIMATION 
 OF A FUNCTION-SURFACE U(X,Y) 
 DEFINING THE (X, Y)-SURFACE U AND THE VARIABLES X & Y :
I1 = 1 I2 = 4811 = 2I2 = 34<br>J1 = 1J2 = 20J1 = 1J2 = 12CALCULATING THE BOUNDARY-VALUES FOR 
           P=DU/DX, Q=DU/DY, R=D2U/DX/DY:
 PAUSE 
:SSINCO><<< NULL LINE ENTERED >>> 
INPUT...
PROCEDURE SOLVEX ( P , U )
PROCEDURE SOLVEY ( Q , U ) 
PROCEDURE SOLVEX ( R , Q ) 
PROCEDURE SOLVEY ( R , P ) 
PAUSE 
:SSINCO><<< NULL LINE ENTERED >>> 
INPUT...
 PROCEDURE TAYLOR 
 CALCULATING THE COEFFICIENTS OF THE SPLINE-APPROXIMATION 
         A11(I,J), A21(I,J), ..., A44(I,J):
```
calculating an x-line on a new partial-surface

NR X <sup>~</sup>**..** t.....t.~..t. **1\1\HI\1\ -Jn"\*;'(**  1. 00 450 32.00 1950 NUMBER <=> CHOSEN X LINE *=* 29.4 NR. OF THE PARTITIONS IN ONE Y-CELL *=* <sup>6</sup>  $X = 1800 - 1850$  &  $V = 1820$ 

> selecting the x-coordinate of the line subdividing the y-grid

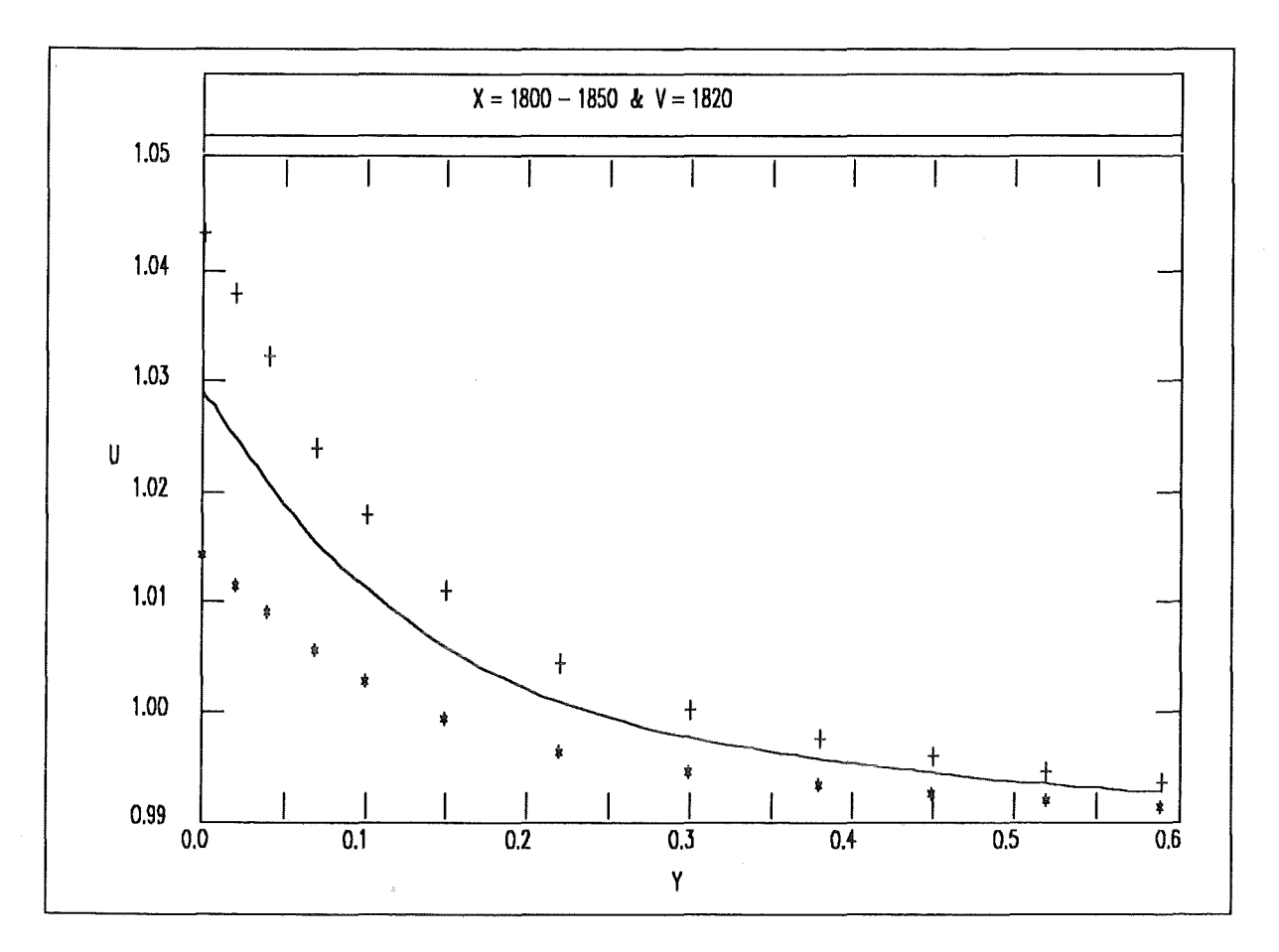

the screen shows the x-isoline whith the neighborhood.

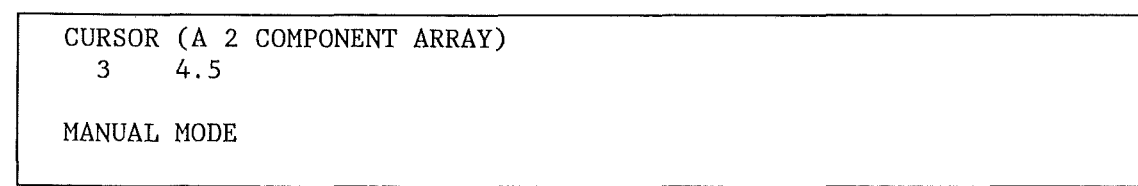

 $\hat{\mathcal{A}}$ 

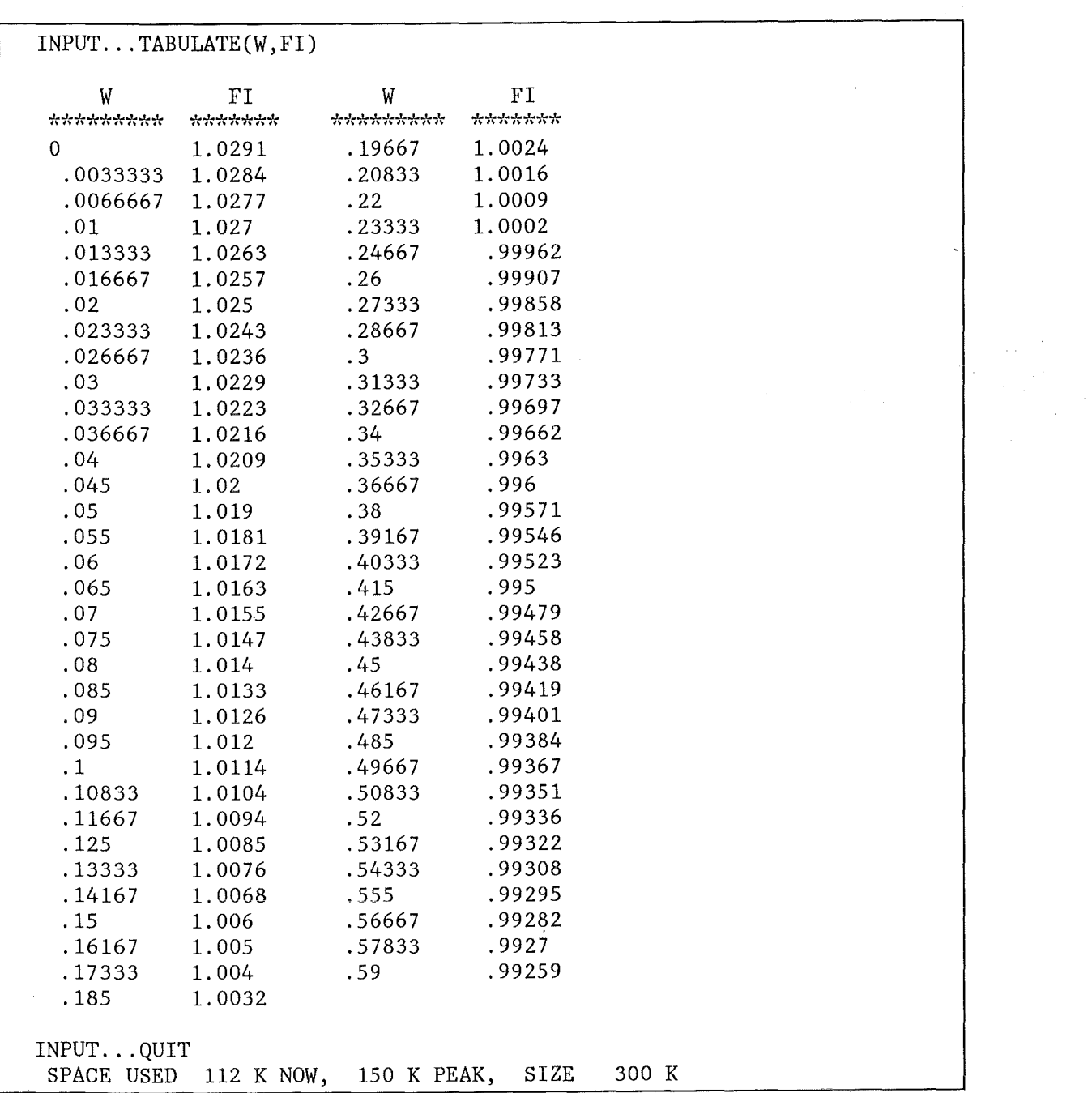

printing the interpolated x-line closing the session.

# **References.**

/1/ C. de Boor, Bicubic Spline Interpolation,

J. Math. Phys., **4i.** p. 212-218 1962. /2/ H. Spaeth, Algorithmus 10. Zweidimensionale glatte Interpolation, Computing 4, p. 178-182, 1969.

/3/ S. Cohen, S. C. Pieper, The Speakeasy-3 Reference Manual, Argonne National Laboratory, Dec. 1977.

**TSO 23** 

Figures.

 $\hat{\boldsymbol{r}}$ 

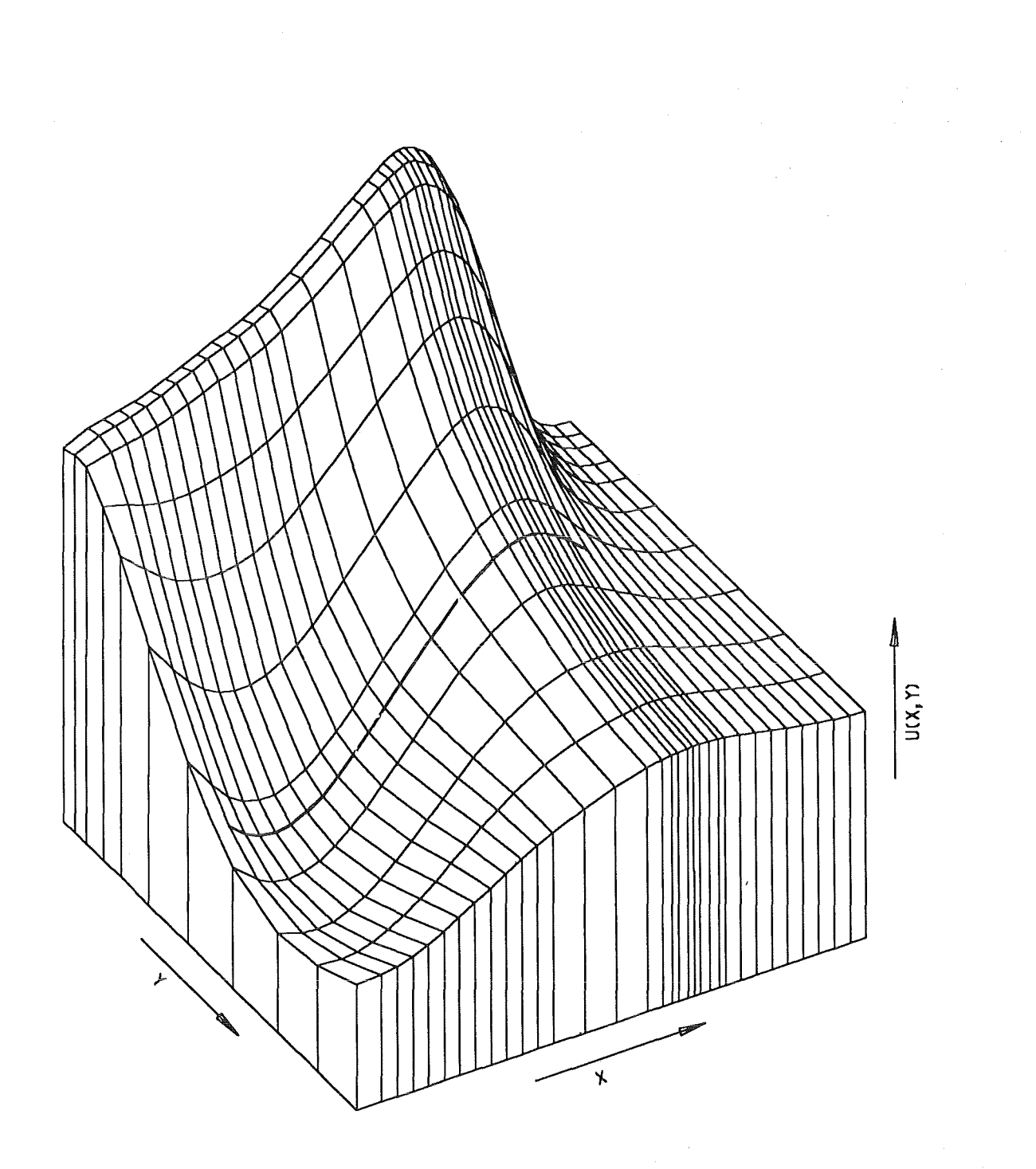

Figure 1. Smooth interpolation on a 3-D surface.

 $\bar{z}$ 

MVS/XA DFP VER 2 LINKAGE EDITOR 13:q7:11 THU JUL 06, 1989 STEP TESSIN INVOCATION PARAMETERS - LIST ACTUAL SIZE=(317440,86016) SYSPRINT DEFAULT BLOCKING USED 1 - 1 OUTPUT DATA SET SYS89187.T134634.RAOOO.inrOOOc.GOSET IS ON VOLUME<br>IEWOOOO INCLUDE BIKA(SINSUR) IEWODDD INCLUDE BIKR(SINSUR)<br>IEWODOD INCLUDE BERS(DATUXY) IEWOOOO INCLUDE BERS(DATUXY)<br>IEWOOOO ENTRY TESSIN EWOODD ENTRY TESSIN<br>\*\* MAIN DID NOT PRE DID NOT PREVIOUSLY EXIST BUT WAS ADDED AND HAS AMODE 31 \*\* L~AD M~DULE HAS RMODE ANY \*\* AUTHORIZATION CODE IS 0.

Figure 2. Job inrOOOc . Page L-1.

THE VARIABLES  $X$ ,  $Y$  and the surface  $U(X, Y)$  are now loaded.<br>THE BOUNDARY-VALUES OF THE U-DERIVATIVES ARE NOW SET. THE BOUNDARY-VALUES OF THE U-DERIVATIVES ARE NOW SET .<br>THE CALCULATION OF THE FUNCTION P = DU/DX IS NOW COMPLETED THE CALCULATION OF THE FUNCTION Q = DU/DY IS NOW COMPLETED FIRST AND LAST COLUMNS OF THE FUNCTION  $R = D2U/DXDY$  are calculated. THE CALCULATION OF THE FUNCTION  $R = D2U/DXDY$  is now completed .

Figure 3. Job inrOOOc . Page G-1.

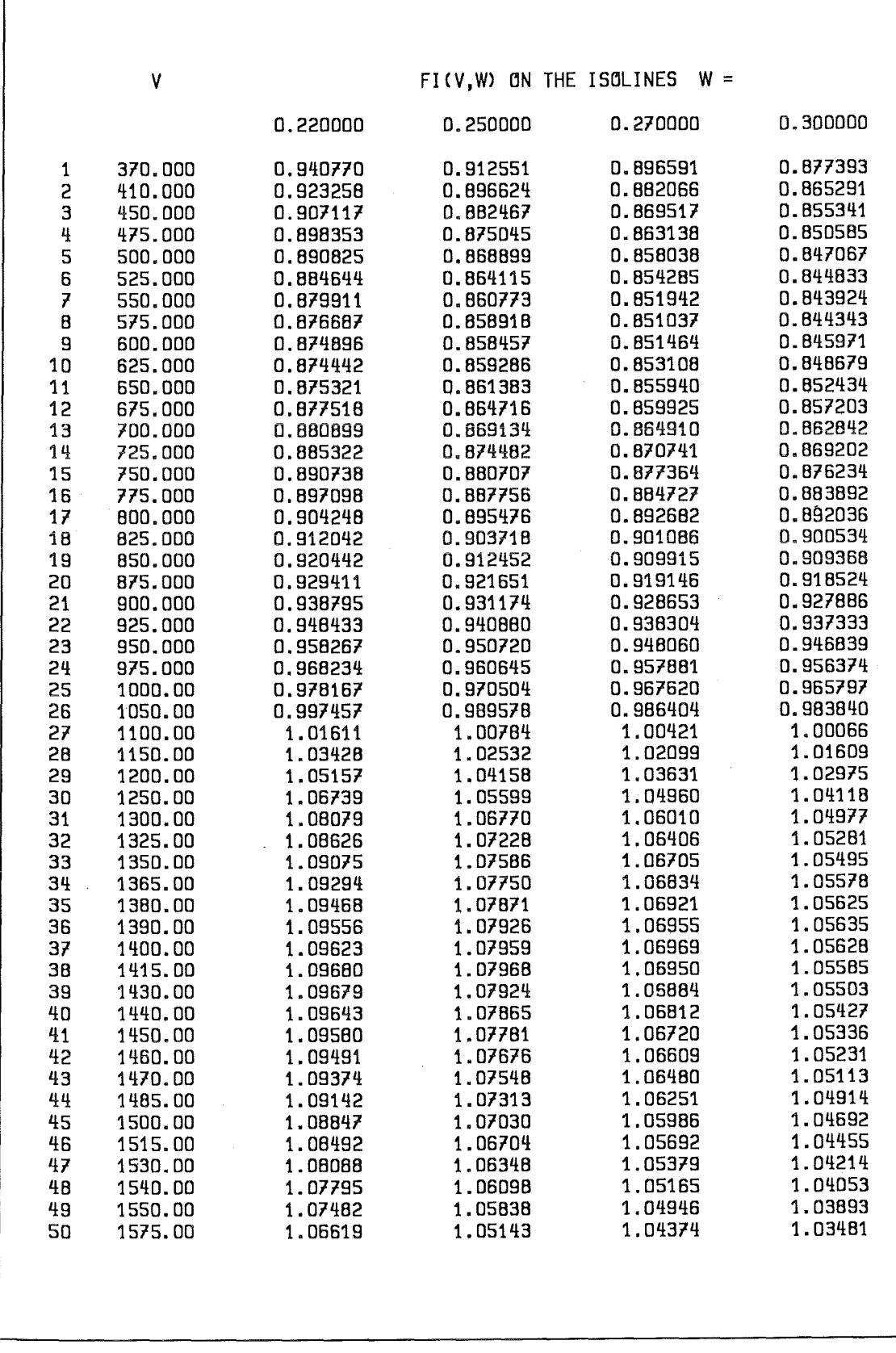

Figure 4. Job inr000c. Page G-2.

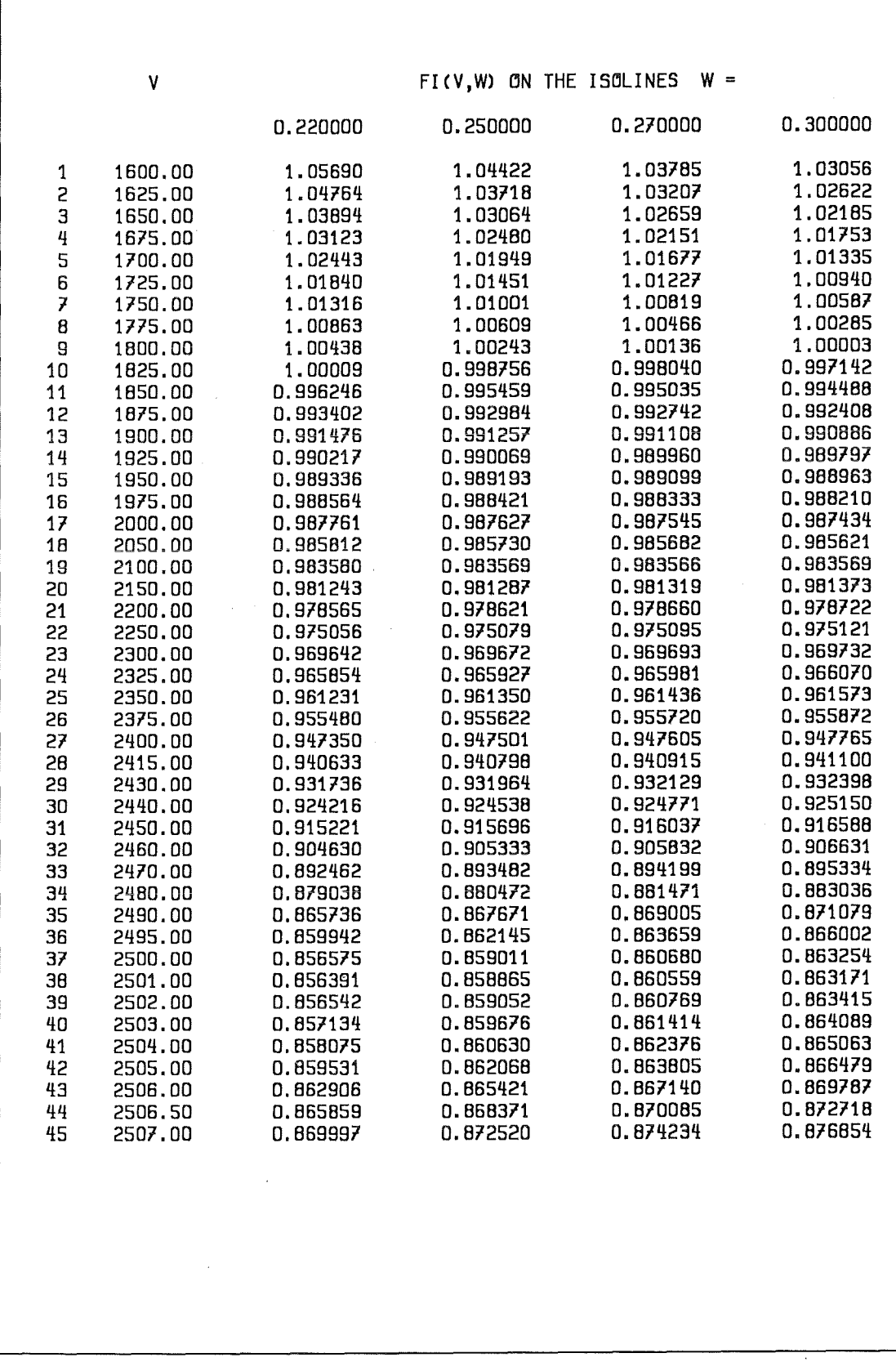

 $\overline{\phantom{a}}$ 

Figure 5. Job inr000c. Page G-3.

# Appendix A. The SPEAKEASY-Version of SINSUR.

# MODULE TREES

SSINGO DEFINU DELZ TORAND DERAN PREPARE  $\overline{\phantom{0}}$ SOLVEX  $\overline{\phantom{a}}$ **SOLVEY TAYLOR** MATRIKS

Figure 6. MODULE TREE FOR THE PROCEDURE SSINCO

SSINEX ( SSINGO ) FINOM FINTER FIGEX - DISTANGE

Figure 7. MODULE TREE FOR THE PROCEDURE SSINEX

SSINEY ( SSINGO ) FINOM FINTER FIGEY - DISTANGE

Figure 8. MODULE TREE FOR THE PROCEDURE SSINEY

# PREPARING THE COEFF/CIENTS

# PROGRAM SSINCO

1 PROGRAM 2 SPACE; "PROCEDURE SSINCO:" 3" COEFFICIENTS OF A SPLINE-APPROXIMATION" 4" OF A FUNCTION-SURFACE U(X,Y) "; SPACE  $5 $ LAP = A2D(N+1,M+1;Y,X,U(X,Y))$  $6 \$ LAP(1) = 0 , Y(1) , ... , Y(M)$  $7 \$ LAP(2) = X(1), U(1,1), ..., U(1,M)$  $8 \,$ \$ ...  $9 $ LAP(N + 1) = X(N) , U(N,1) , ... , U(N,M)$ 10 IF(KIND(IPROTEC) .EQ. 0) GOTO L1 11 PR INTSPECS(NR: DECIMALS 2) 12 UNPROTECT XO YO U N M 13 L 1: DEFINU(LAP,U,XO,YO,DX,DY); IF(KIND(U) .EQ. 0) RETURN 14 PROTECT XO YO U N M 15 R = U; TORAND(X0, Y0, P, Q, R); PAUSE 16 IF(N .LE. 2 .OR. M .LE. 2) GOTO LT 17 IF(N .GT. 3) PREPARE(DX,DX1,DX2,SX,WX) 18 IF(M .GT. 3) PREPARE(DY,DY1,DY2,SY,WY) 19 DM= 1; SOLVEX(P,U,DX,DX1,DX2,SX,WX,DM)

20 SOLVEY(Q,U,DY,DY1,DY2,SY,WY) 21 DM = M-1;  $SOLVEX(R,Q,DX,DX1,DX2, SX, WX,DM)$ 22 SOLVEY(R,P,DY,DY1,DY2,SY,WY); PAUSE 23 LT: TAYLOR 24  $ISIN = 1$ ; IPROTEC = 1 **25 END** 

# **SUBROUTINE DEFINU**

1 SUBROUTINE DEFINU(LAP,U,X,Y,DX,DY) 2" DEFINING THE (X.Y)-SURFACE U AND THE VARIABLES X & Y:" 3 IF(CLASS(LAP) .EQ. 6) GOTO L0 4 WHATIS LAP; "ERROR : LAP MUST BE A 2.DIM ARRAY"; RETURN 5 L0:  $11 = 1:12 = NOROWS(LAP)-1$ 6 J1 = 1:J2 = NOCOLS(LAP)-1 7 11.12; REQUEST(11.12) 8 J1, J2; REQUEST(J1, J2)  $9 J = INTS(J1 + 1, J2 + 1)$  $101 =$  INTS(11 + 1.12 + 1) 11 IF(NOELS(J) GE. 2 AND. NOELS(I) GE. 2) GOTO L1 12 "ERROR: THE DOMAIN IS TO SMALL:" I. J: RETURN 13 L1:  $X = LAP(1,1); DELZ(X,DX,N)$ 14  $IF(N .LE. 0)$ **RETURN** 15 Y = LAP(1,J); DELZ(Y,DY,M) 16 IF(M .LE. 0) **RETURN** 17 MAKEGLOBAL N M 18 U =  $LAP(I,J)$ **19 END** 

# **SUBROUTINE DELZ**

1 SUBROUTINE DELZ(Z,DZ,L) 2 L = NOELS(Z);  $I = INTS(L-1)$  $3\text{ DZ} = Z(1 + 1) - Z(1)$ 4 D0 = MIN(DZ); IF(D0 .GT. 0) RETURN 5 TYPE("ERROR: ",ARGNAME(1),"MUST BE RANKED"); L = 0 6 TYPE(ARGNAME(2)," = ",DZ) 7 END

# **SUBROUTINE PREPARE**

1 SUBROUTINE PREPARE(DZ,DZ1,DZ2,SZ,WZ) 2 \$ CALCULATING AUXILIARY FUNCTIONS FOR SOLVEX / SOLVEY 3 L0:  $K1 = NOELS(DZ)$ :  $K2 = K1-1$ 4 DZ1 = A1D(K2:); WZ = DZ1; SZ = DZ1; DZ2 = DZ1  $5 J = INTS(2,K1); DZ1(J) = DZ(J-1)/DZ(J); DZ2(J) = 1/DZ1(J)$ 6 WZ(1) =  $0.5/(DZ(1) + DZ(2))$ ; SZ(1) = -DZ(1)\*WZ(1) 7 FOR  $J = 2, K2, 1$  $8 WZ(J) = 1/(2^{*}(DZ(J) + DZ(J + 1)) + DZ(J + 1)^{*}SZ(J-1))$  $9 SZ(J) = -DZ(J)^*WZ(J)$ 10 NEXT J **11 END** 

# **SUBROUTINE DERAN**

```
1 SUBROUTINE DERAN(Z,FZ,FZ1)
 2 $ FZ1 = NUMERICAL DERIVATIVE DFZ/DZ
 31 = NOELS(FZ)4 IF(I .GT. 1)
                  GOTO LO
 5" ERROR : "; NOELS(FZ); RETURN
 6 L0: 11 = 1-1; J1 = INTS(11)7 DZ = Z(J1 + 1) - Z(J1)8 Z1 = 0.5*(Z(J1 + 1) + Z(J1))9 EZ1 = (FZ(J1 + 1)-FZ(J1))/DZ10 FZ3 = A1D(11)11 IF(I .GT. 2)
                   GOTO L1
12 FZ1 = EZ1, EZ1;
                     RETURN
13 L1: 12 = 11-1; J2 = INTS(12)14 DZ1 = Z1(J2 + 1) - Z1(J2)15 Z2 = 0.5*(Z1(J2 + 1) + Z1(J2))16 EZ2 = (EZ1(J2 + 1)-EZ1(J2))/DZ117 IF(1.GT.3)GOTO<sub>L2</sub>
18 FZ2 = EZ2, EZ2;
                     GOTO L8
19 L2: 13 = 12-1; J3 = INTS(13)20 DZ2 = Z2(J3 + 1) - Z2(J3)21 Z3 = 0.5*(Z2(J3 + 1) + Z2(J3))22 FZ3 = (EZ2(J3 + 1) - EZ2(J3))/DZ223 IF(I .GT. 4)
                  GOTO L5
24 FU = FZ3(1); FO = FZ3(13)
25 GOTO L6
26 L5: FU = 2* FZ3(1)-FZ3(2); FO = 2* FZ3(13)-FZ3(13-1)
27 L6: FZ3 = FU.FZ3.FO28 GZ3 = 0.5<sup>*</sup> (FZ3(J2 + 1) + FZ3(J2))
29 FZ2(1) = EZ2(1)-0.5*DZ1(1)*GZ3(1)
30 FZ2(J2 + 1) = EZ2(J2) + 0.5*DZ1(J2)*GZ3(J2)
31 L8: FZ1(1) = EZ1(1)-0.5*DZ(1)*(FZ2(1)-0.25*DZ(1)*FZ3(1))
32 FZ1(J1+1) = EZ1(J1) + 0.5*DZ(J1)*(FZ2(J1) + 0.25*DZ(J1)*FZ3(J1))
33 END
```
# **SUBROUTINE TORAND**

```
1 SUBROUTINE TORAND(X, Y, P, Q, R)
 2" CALCULATING THE BOUNDARY-VALUES FOR
 3''P = DU/DX, Q = DU/DY, R = D2U/DX/DY: "
 4 SPACE; U = R; P = R - R; Q = P; R = Q5 IF(N .LE. 10)
                  IX = INTS(N)6 IF(N .GT. 10)
                   IX = INTS(5), INTS(N-4,N)7 IM = LOCS(1 .LT. IX .AND. IX .LT. N)
8 IF(MAX(IM) .GT. 0) IM = IX(IM)
9 Z = X(|X)10 FOR J = 1.M
11 F = U(1X, J);DERAN(Z,F,F1);P(IX,J) = F1
12 NEXT J
13 IF(MAX(IM) .GT. 0)
                            P(IM) = P(IM)^*014 FREE F1
15 IF(M .LE. 10)
                   IY = INTS(M)16 IF(M .GT, 10)
                   IY = INTS(5), INTS(M-4,M)17 JM = LOCS(1 .LT. IY .AND. IY .LT. M)
18 IF(MAX(JM) \cdot GT\cdot 0) JM = IY(JM)
19 Z = Y(1Y)
```
20 FOR  $I = 1$ .N 21  $F = U(1,1Y);$ **DERAN**(Z,F,F1);Q(I,IY) = F1 22 NEXT I 23 IF(MAX(JM) .GT. 0) O(,JM) = O(,JM)\*O 24 FREE F1  $25 L = 1 M$ 26 F = P(1); DERAN(Y, F, F1); R(1, L) = F1(L) 27  $F = P(N)$ ; **DERAN**(Y, F, F1); R(N, L) = F1(L) 28 END

# SUBROUTINE SOLVEX

1 SUBROUTINE SOLVEX(P,U,DX,DX1,DX2,SX,WX,DM) 2 TYPE(" PROCEDURE SOLVEX (" ARGNAME(P) "," ARGNAME(U) ")")  $3 J = INTS(1, M, DM)$ 4 IF(N .GT. 3) GOTO L3  $5 A$ 1 = 3\*(U(3,J)-U(2,J))/DX(2)-P(3,J) 6 A2 = 3\*(U(2,J)-U(1,J))/DX(1)-P(1,J) 7  $P(2, J) = (DX(1)^* A 1 + DX(2)^* A 2)/(2^*(DX(2) + DX(1)))$ 8 RETURN 9 L3:  $I = INTS(2,N1); IP = I + 1; IN = I-1$ 10 UP = U-U;UN = UP; $F = UP$ 11 UP(I,J) = U(IP,J)-U(I,J) 12  $UN(I,J) = U(I,J) - U(IN,J)$ 13  $P(I,J) = 3*(DX1(I)*UP(I,J) + DX2(I)*UN(I,J))$ 14  $P(2, J) = P(2, J) - DX(2)^*P(1, J)$ 15  $P(N1,J) = P(N1,J) - DX(N2)^*P(N,J)$ 16  $F(1, J) = P(2, J)^*WX(1)$ 17 FOR  $L = 2.N2.1$ 18  $F(L, J) = (P(L + 1, J) - DX(L + 1)^*F(L-1, J))^*WX(L)$ 19 NEXT L 20  $P(N1, J) = F(N2, J)$ 21 FOR  $L = N2,2,-1$ 22  $P(L,J) = S X (L-1)^* P(L+1,J) + F(L-1,J)$ 23 NEXT L 24 END

# SUBROUTINE SOLVEY

```
1 SUBROUTINE SOLVEY(O,U,DY,DY1 ,DY2,SY,WY) 
2 TYPE(" PROCEDURE SOLVEY (" ARGNAME(O) "," ARGNAME(U) ")") 
31 = INTS(1,N)4 IF(M .GT. 3) GOTO L3
5 A 1 = 3*(U(1,3)-U(1,2))/DY(2)-Q(1,3)6 A2 = 3*(U(1,2)-U(1,1))/DY(1)-Q(1,1)7 Q(1,2) = (DY(1)*A1 + DY(2)*A2)/(2*(DY(2) + DY(1)))8 RETURN 
9 L3: J = INTS(2, M1); J P = J + 1; J M = J-1
10 UP = U-U;UM = UP;F = UP
11 UP(I,J) = U(I,JP)-U(I,J)
12 UM(I,J) = U(I,J)-U(I,JM)13 Q(I, J) = 3*(UP(I, J)*DY1(J) + UM(I, J)*DY2(J))14 Q(1,2) = Q(1,2)-DY(2)^*Q(1,1)15 Q(1,M1) = Q(1,M1) - DY(M2)^*Q(1,M)16 F(1,1) = Q(1,2)*WY(1)17 FOR L = 2, M2, 1
```
18  $F(I,L) = (Q(I,L + 1)-DY(L + 1)^*F(I,L-1))^*WY(L)$ 19 NEXT L 20  $Q(I, M1) = F(I, M2)$ 21 FOR  $L = M2,2,-1$ 22  $Q(I,L) = SY(L-1)^*Q(I,L+1) + F(I,L-1)$ 23 NEXT L 24 END

# PROGRAM TAYLOR

1 PROGRAM 2 SPACE;" PROCEDURE TAYLOR"  $3$  " CALCULATING THE COEFFICIENTS OF THE SPLINE-APPROXIMATION "<br> $4$  "  $431(1)$   $421(1)$   $424(1)$   $44(1)$  "  $A11(I,J)$ ,  $A21(I,J)$ , ...,  $A44(I,J)$ : 5 IF(KIND(IPROTEC) .EQ. 0) GOTO L 1 6 UNPROTECT A11 A21 A31 A41 A12 A22 A32 A42 7 UNPROTECT A13 A23 A33 A43 A14 A24 A34 A44  $8 L1: FOR I = 1.N-1.1$ 9 MATRIKS( $1/DX(1),B1$ );  $11 = 1 + 1$ 10 FOR  $J = 1$ , M-1, 1 11 MATRIKS(1/DY(J),BJ) 12 KIJ = MATRIX(4.4:);  $J1 = J + 1$ 13 KIJ(1) =  $(U(1, J), Q(1, J), U(1, J1), Q(1, J1))$ 14 KIJ $(2) = (P(1, J), R(1, J), P(1, J), R(1, J))$ 15 KIJ(3) =  $(U(11, J), Q(11, J), U(11, J1), Q(11, J1))$ 16 KIJ(4) = (P(11,J),R(11,J),P(11,J1),R(11,J1)) 17 AA= BI\*KIJ\*TRANSPOSE(BJ) 18  $A11(1, J) = AA(1, 1); A21(1, J) = AA(2, 1)$ 19  $A31(I,J) = AA(3,1);A41(I,J) = AA(4,1)$ 20  $A12(1,3) = A A(1,2); A22(1,3) = A A(2,2)$ 21  $A32(1,3) = AA(3,2); A42(1,3) = AA(4,2)$ 22  $A13(1,1) = AA(1,3); A23(1,1) = AA(2,3)$ 23  $A33(1,1) = AA(3,3); A43(1,1) = AA(4,3)$ 24  $A$  14(l, J) =  $A$  $A$ (1, 4);  $A$  $24$ (l, J) =  $A$  $A$ (2, 4) 25  $A34(1,1) = AA(3,4); A44(1,1) = AA(4,4)$ 26 NEXT J 27 NEXT I 28 FREE AA KIJ BI BJ DX DY DX1 DY1 P Q R 29 PROTECT A11 A21 A31 A41 A12 A22 A32 A42 30 PROTECT A13 A23 A33 A43 A14 A24 A34 A44 31 END

# SUBROUTINE MATRIKS

1 SUBROUTINE MATRIKS(H,B) 2 IF(CLASS(H) .EQ. 0) GOTO LO 3 H; "ERROR : H MUST BE A SCALAR "; RETURN 4 L0:  $B = \text{MATRIX}(4,4)$ 5 B(1,1) = 1;B(2,2) = 1  $6 SM = H^*H$ 7 B(3,1) = -3\*SM; B(3,2) = -2\*H; B(3,3) = -B(3,1); B(3,4) = -H 8 B(4,1) = 2\*SM\*H; B(4,2) = SM; B(4,3) = -B(4,1); B(4,4) = SM 9 END

# CALCULATING

# PROGRAM SSINEX

```
1 PROGRAM 
2 $ INTERPOLATING ALONG AN X = CONST. LINE
3 IF(KIND(ISIN) . LE. 0) ISIN = 0
4 IF(KIND(IGRA) .LE. 0) IGRA = 1
5 IF(ISIN .LE. 0) SSINCO 
6 NR = 1,N-1; X = X0(NR); TABULATE(NR,X)
7 ASK(" NUMBER \lt = > CHOSEN X LINE = ","ZU = ")
8 IU = INTPART(ZU);RU = FRACPART(ZU)9 IF(IU .GE. 1 .AND. IU .LT. N) GOTO LO
10 " ERROR "; IU; RETURN
11 L0: VO = X0(1U); VI = X0(1U + 1); V = VO + RU*(V1-V0)12 ASK("NR. OF THE PARTITIONS IN ONE Y-CELL =","IGR =","IGR = 2")
13 FINOM(YO,W,MI,!GR) 
14 FINTER 
15 BT = "X = "TYPE(V0)" - "TYPE(V1)" & V = "TYPE(V)
16 BT; IF(IGRA .EQ. 0) RETURN 
17 FIGEX 
18 END
```
# PROGRAM SSINEY

1 PROGRAM 2  $$$  INTERPOLATING ALONG AN Y = CONST. LINE  $3 IF(KIND(ISIN)$  . LE. 0) ISIN = 0  $4$  IF(KIND(IGRA) .LE. 0) IGRA = 1 5 IF(ISIN .LE. 0) SSINCO 6 NR = 1, M-1;  $\acute{Y}$  = YO(NR); TABULATE(NR, Y) 7 ASK(" NUMBER  $\lt$  = > CHOSEN Y LINE = ","ZU = ") 8 lU = INTPART(ZU);RU = FRACPART(ZU) 9 IF(IU .GE. 1 .AND. lU .LT. M) GOTO LO 10" ERROR "; lU; RETURN 11 LO:  $WO = Y0(1U)$ ;  $W1 = Y0(1U + 1)$ ;  $W = W0 + RU*(W1-W0)$ 12 ASK("NR. OF THE PARTITIONS IN ONE X-CELL = ","IGR = ","IGR = 2") 13 FINOM(XO,V,MI,IGR) 14 FINTER 15 BT = "Y = "TYPE(W0)" - "TYPE(W1)" &  $W =$  "TYPE(W) 16 BT; IF(IGRA .EQ. 0) RETURN 17 FIGEY 18 END

# PROGRAM FINTER

```
1 PROGRAM 
2 $ CALCULATIG INTERPOLATED VALUES AT (V,W) : 
3 DISTANCE(X, V, DV, IV); MV = NOELS(V)
4 DISTANCE(Y,W,DW,IW); MW = NOELS(W) 
5 FI= NULLSET
6 FOR K = 1.MV
7 I = IV(K)
8 FOR L = 1, MW
9 J = I W(L)
```

```
10 B1 = ((A14(1,J)*DW(L) + A13(1,J))*DW(L) + A12(1,J))*DW(L) + A11(1,J) 
11 B2 = ((A24(1,J)*DW(L) + A23(1,J))*DW(L) + A22(1,J))*DW(L) + A21(1,J) 
12 B3 = ((A34(1,J)*DW(L) + A33(1,J))*DW(L) + A32(1,J))*DW(L) + A31 (I,J) 
13 B4 = ((A44(1, J)^*DW(L) + A43(1, J))^*DW(L) + A42(1, J))^*DW(L) + A41(1, J)14 FI = FI, (((B4*DV(K) + B3)*DV(K) + B2)*DV(K) + B1)
15 NEXT L 
16 NEXT K 
17 END
```
# SUBROUTINE DISTANCE

```
1 SUBROUTINE DISTANCE(X,V,DV,IV) 
2 $ NEAREST GRIDPOINT X(IV) TO V, DV = V-X(IV)3 IF(CLASS(X) .EQ. 5) GOTO LO 
4 " ERROR :"; WHATIS X; RETURN
5 L0: MX = NOELS(X): XX = X6 IF(CLASS(V) .EQ. 0) V = ARRAY(V)7 L 1: IF(CLASS(V) .EQ. 1 .OR. 
8 & CLASS(V) .EQ. 5) GOTO L2 
9 " ERROR :"; WHATIS V; RETURN
10 L2: FOR J = 1. NOELS(V)
11 VX = V(J)12 IF(VX .GE. X(MX)) XX(MX) = VX + 113 L=LOCS(VX .LT. XX:FIRST)-1 
14 WHERE(L .LT. 1) L=115 DV(J) = VX-X(L)
16 IV(J) = L17 NEXT J
18 END
```
# **SUBROUTINE FINOM**

```
1 SUBROUTINE FINOM(Y,YU,MU,GR) 
2 $ YU = PARTITION (Y) ; MU = INDEX (Y IN YU)3 \frac{1}{9} ( ) = > 1 ( ) ... GR ( )
4 IF(CLASS(Y) .EQ. 5) GOTO LO 
5 Y; "ERROR: Y MUST BE AN 1D ARRAY"; RETURN 
6 LO: IF(GR .GT. 1) GOTO L1 
7 YU = Y; MU = INDEXER(YU); RETURN 
9 L1: NY = NOELS(Y); GL = GR-110 IF(NY .GT. 1) GOTO L2 
11 NY; "ERROR : THERE MUST BE BE AT LEAST 2 POINTS"; RETURN 
12 L2: R = ELIMELS(Y, NY); S = ELIMELS(Y, 1)
13 DR = (S-R)/GR; YU = Y
14 FOR I = 1, GL
15 YU = YU, (R + l<sup>*</sup>DR)16NEXTI 
17 YU = RANKED(YU)18 IF(Y(1) .GT. Y(NY)) YU = REFLECT(YU) 
19 MU = INDEXER(R)
20 MU = 1, GR*MU + 1
21 END
```
# **PROGRAM** FIGEX

```
1 PROGRAM 
2 $ GRAPHICAL WINDOW FOR THE U(Y)-FUNCTIONS 
3 SETTITLE(BT); SETYLABEL(" U ")
4 SETXLABEL(" Y ") 
5 YSM1 = MIN(U(IU),U(IU + 1)); YSM2 = MAX(U(IU),U(IU + 1))
6 SETYSCALE(AUTOMATIC INCLUDE: YSM 1 THROUGH: YSM2) 
7 LINECODE = -2
8 GRAPH(U(IU):YO) 
9 IF(RU .GT. 0) LINECODE = -510 IF(RU .GT. 0) ADDCURVE(U(IU + 1):YO) 
11 LINECODE = 1
12 ADDCURVE(FI:W) 
13 CURSOR; FREE MI YSM1 YSM2; SETYSCALE(AUTOMATIC) 
14 END
```
# PROGRAM FIGEY

1 PROGRAM 2 \$ GRAPHICAL WINDOW FOR THE U(X)-FUNCTIONS 3 SETTITLE(BT); SETYLABEL(" U ") 4 SETXLABEL("X") 5 YSM1 = MIN(U(,IU),U(,IU + **1));** YSM2= MAX(U(,IU),U(,IU + 1)) 6 SETYSCALE(AUTOMATIC INCLUDE: YSM1 THROUGH: YSM2)  $7$  LINECODE = -2 8 GRAPH(U(,IU):XO)  $9 IF(RU .GT. 0)$  LINECODE = -5 10 IF(RU .GT. 0) ADDCURVE(U(,IU + 1):XO) 11 LINECODE  $=$  1 12 ADDCURVE(FI:V) 13 CURSOR; FREE YSM1 YSM2; SETYSCALE(AUTOMATIC)

```
14 END
```
# **TESTING**

### PROGRAM TESX

```
1 SUBROUTINE TESX(X,U,P,J) 
2 REQUEST I; REQUEST J 
3 $ RIGHT SIDE 
4 XP = X(1 + 1) - X(1)5 XM = X(1)-X(1-1)6 DUP = U(1 + 1, J)-U(1, J)7 DUM = U(1, J)-U(1-1, J)8 RS1 = (XM/XP)*DUP9 RS2 = (XP/XM)^*DUM
10 RS = 3*(RS1 + RS2)11 " RIGHT SIDE = "; TYPE(RS)
12 $ LEFT SIDE 
13 LS1 = XM*P(1 + 1, J)14 LS3 = XP^*P(I-1,J)15 LS2 = (X(1 + 1)-X(1-1))^*P(1, J)16 LS = LS1 + 2^{*}LS2 + LS317 " LEFT SIDE = "; TYPE(LS)
```
18  $"$  DIFFERENCE =  $"$ ; TYPE(LS-RS) 19 END

# **PROGRAM TESY**

```
1 SUBROUTINE TESY(Y,U,Q,I) 
2 REQUEST I; REQUEST J 
3 $ RIGHT SIDE 
4 YP = Y(J + 1) - Y(J)5 YM = Y(J)-Y(J-1)
6 DUP = U(1, J + 1)-U(1, J)7 DUM = U(I,J)-U(I,J-1) 
8 RS1 = (YM/YP)^{\star}DUP9 RS2 = (YP/YM)*DUM
10 RS = 3*(RS1 + RS2)11 " RIGHT SIDE = "; TYPE(RS)
12 $ LEFT SIDE 
13 LS1 = YM^*Q(I,J + 1)14 LS3 = YP^*Q(I,J-1)15 LS2 = (Y(J + 1)-Y(J-1))^T Q(J,J)16 LS = LS1 + 2*LS2 + LS3
17 " LEFT SIDE = "; TYPE(LS)
18 " DIFFERENCE = "; TYPE(LS-RS)
19 END
```
Appendix B. An example of the array lAP

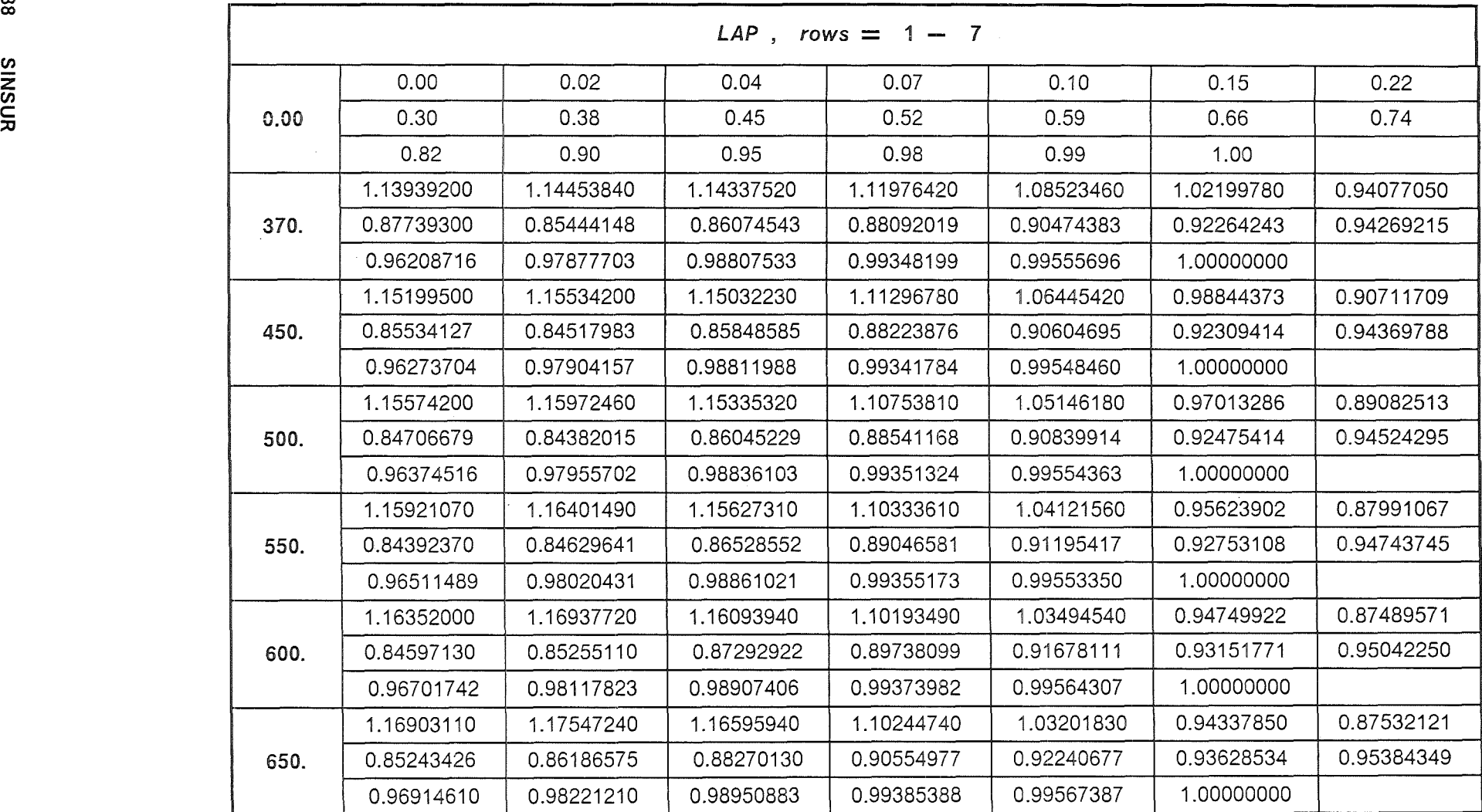

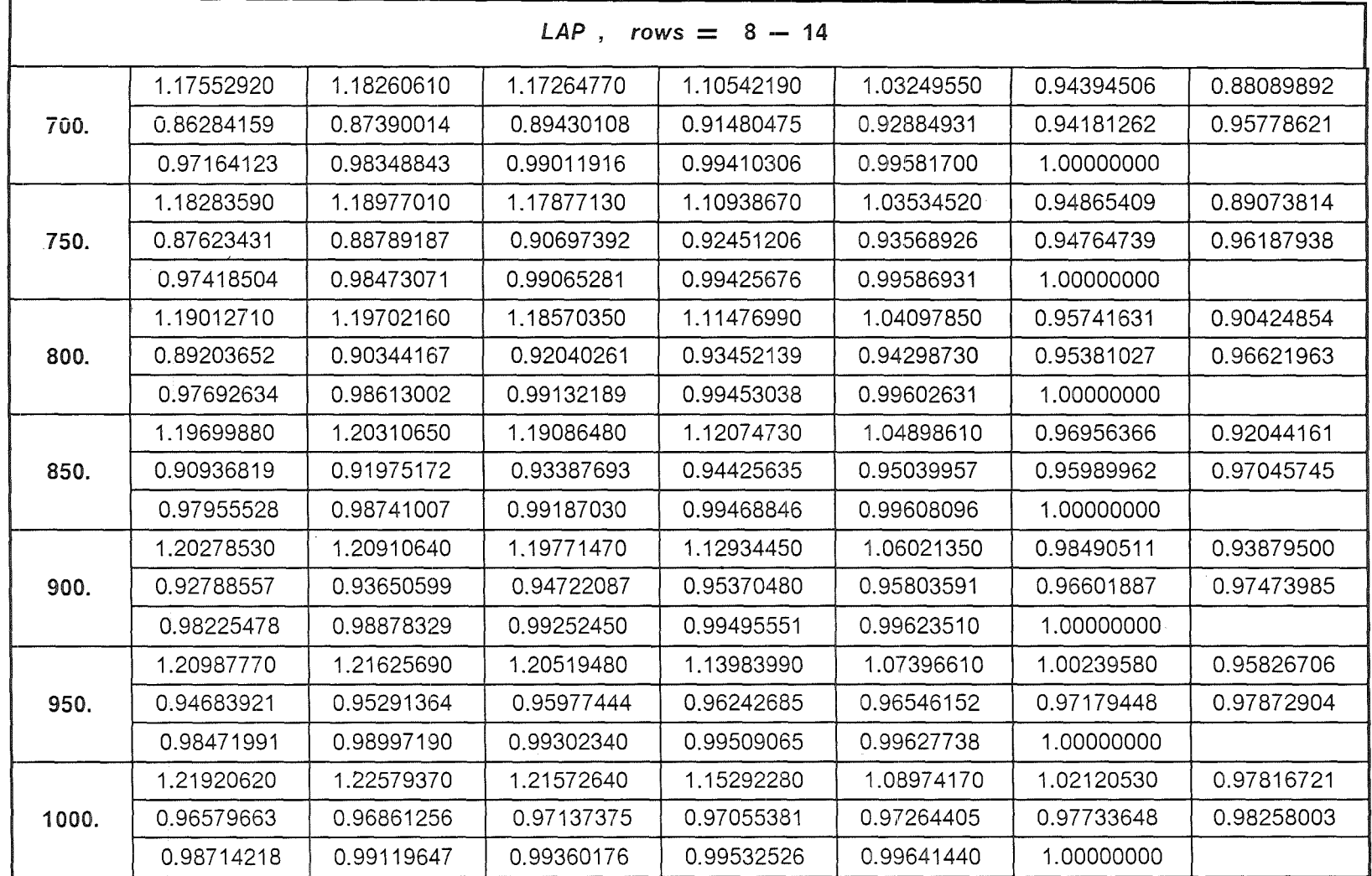

ጋ<br>የ

w *CD* 

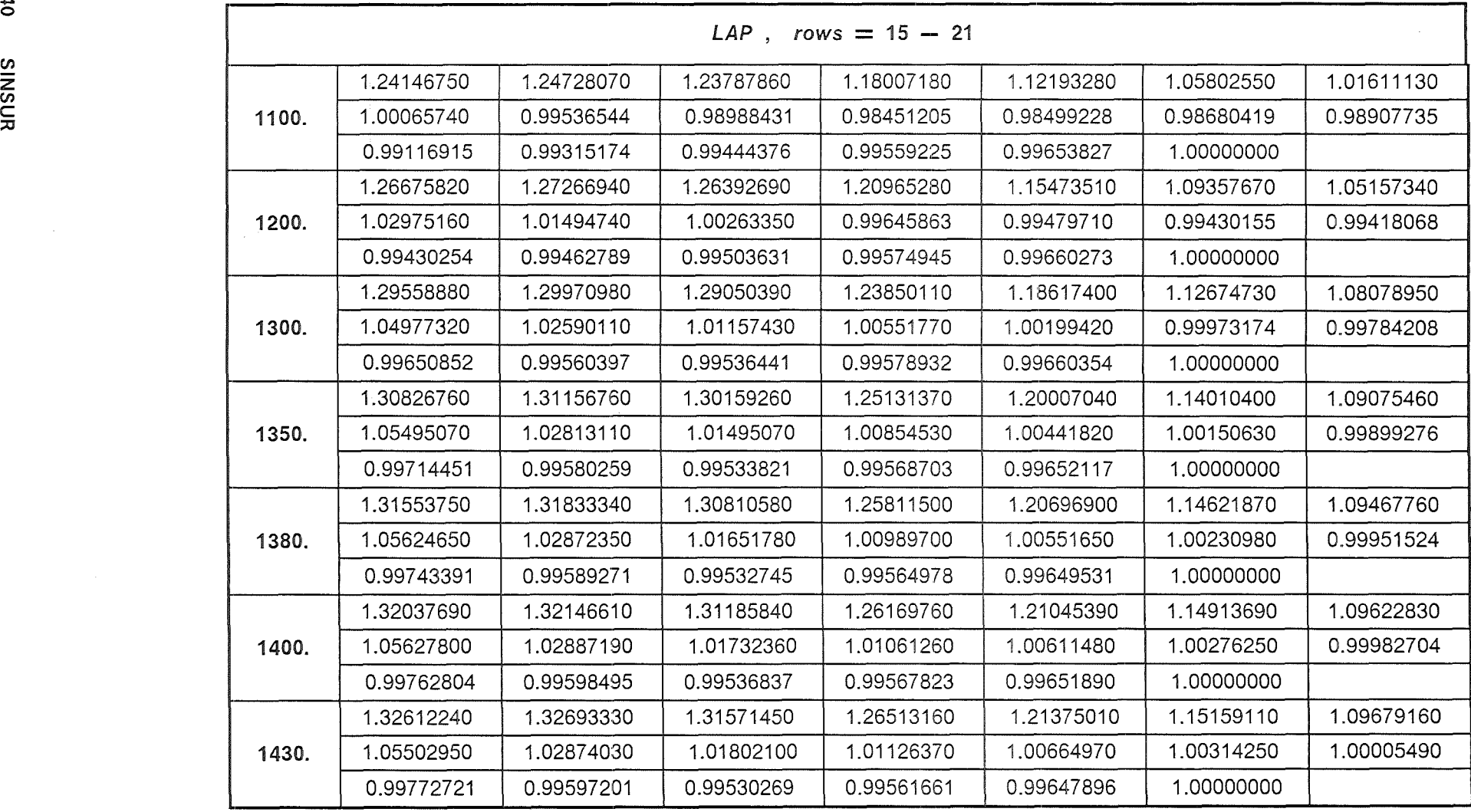

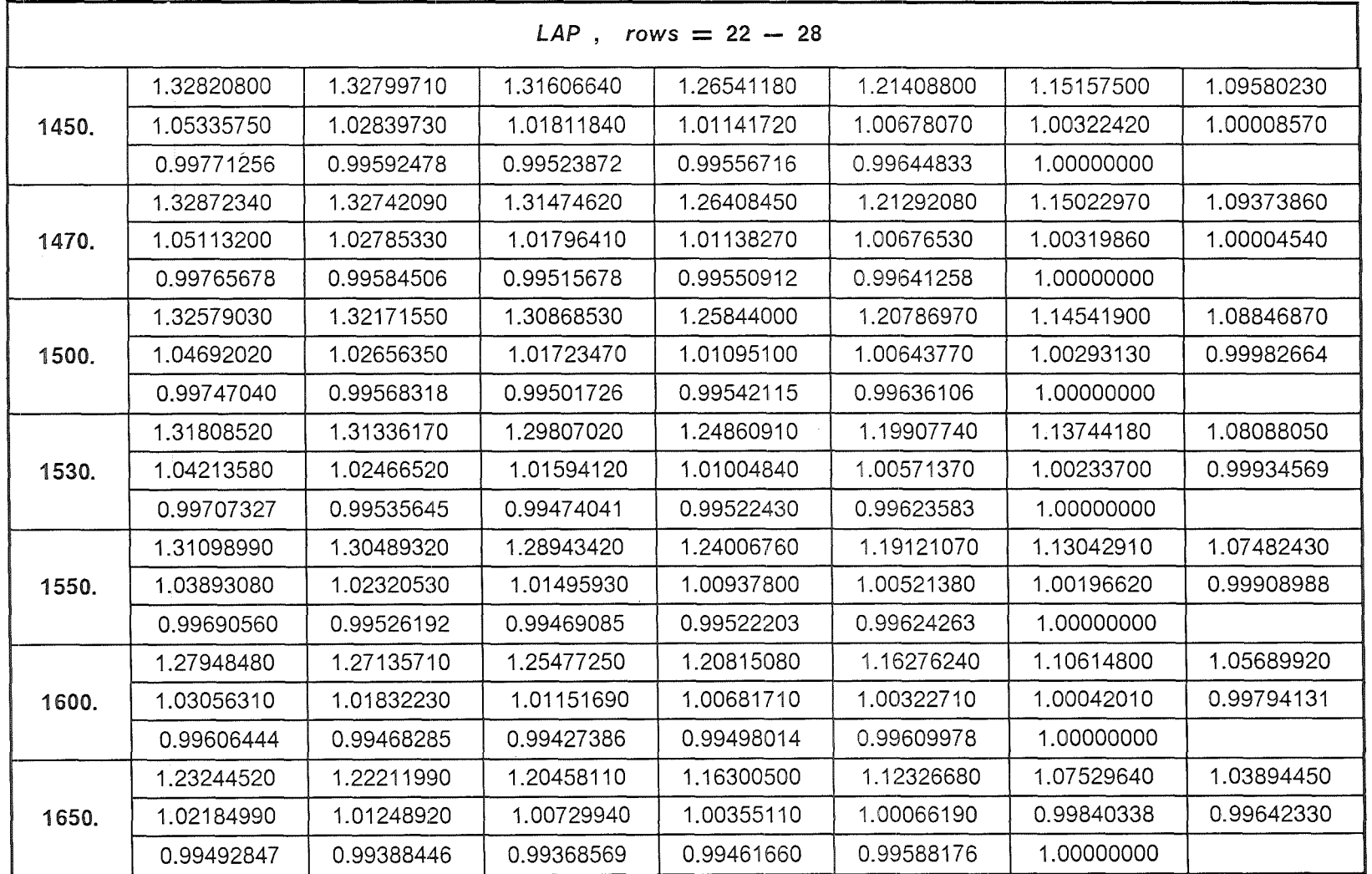

<u>5</u><br>የ

 $\frac{41}{1}$ 

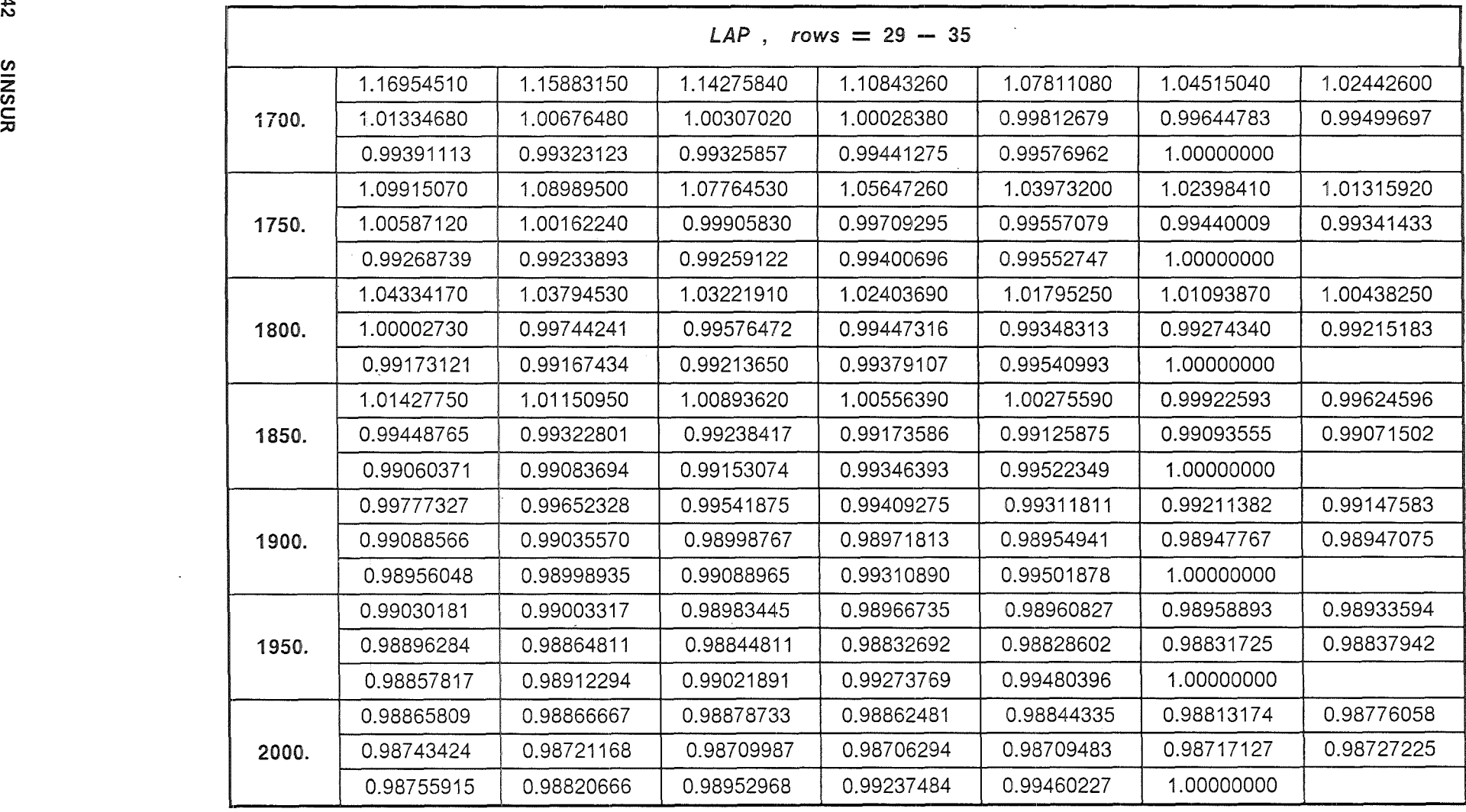

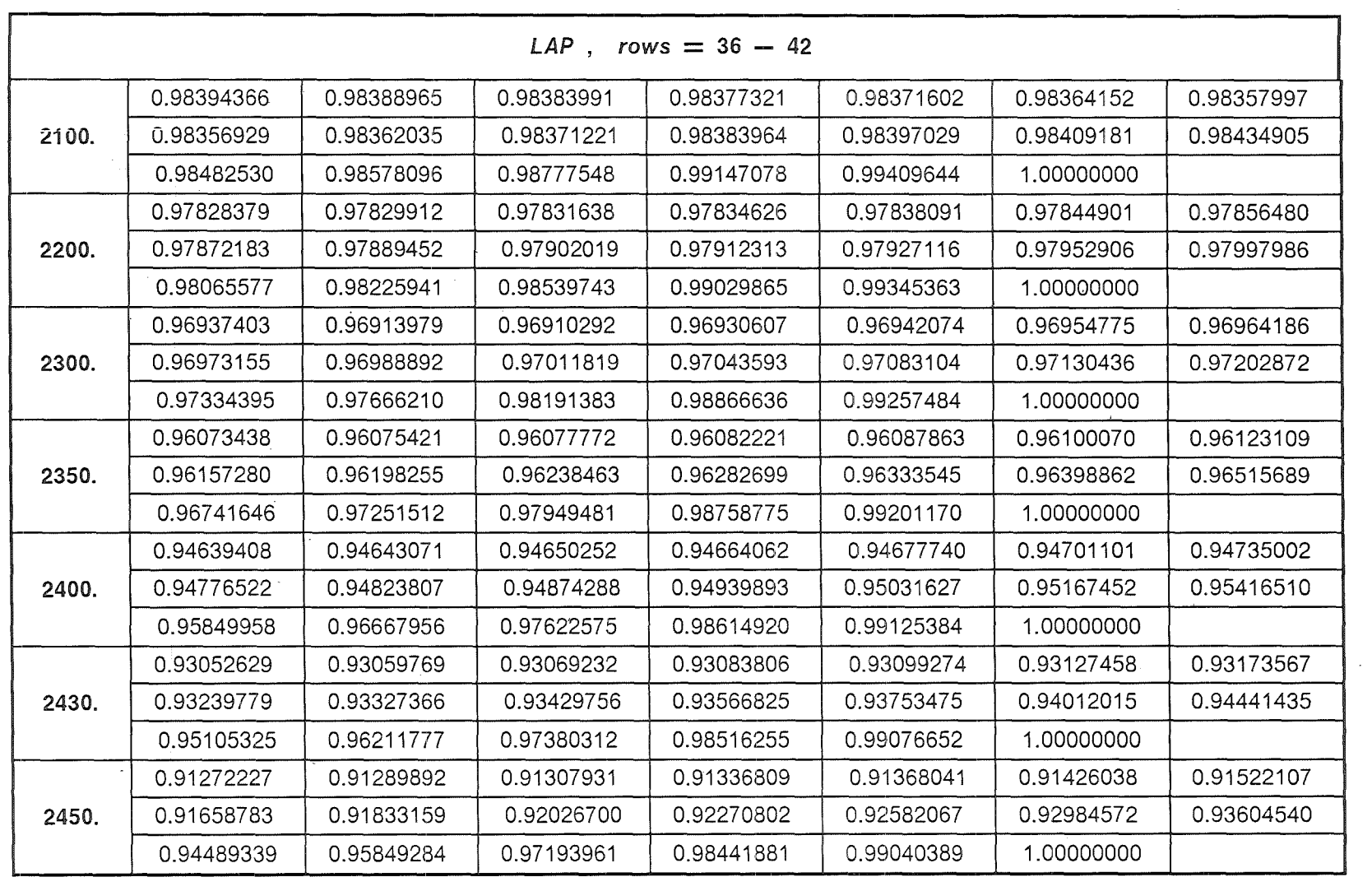

 $\sim$ 

 $\sim 10^7$ 

 $\frac{1}{2}$  ,  $\frac{1}{2}$  ,  $\frac{1}{2}$  ,  $\frac{1}{2}$ 

<u>5</u><br>የ

 $43$ 

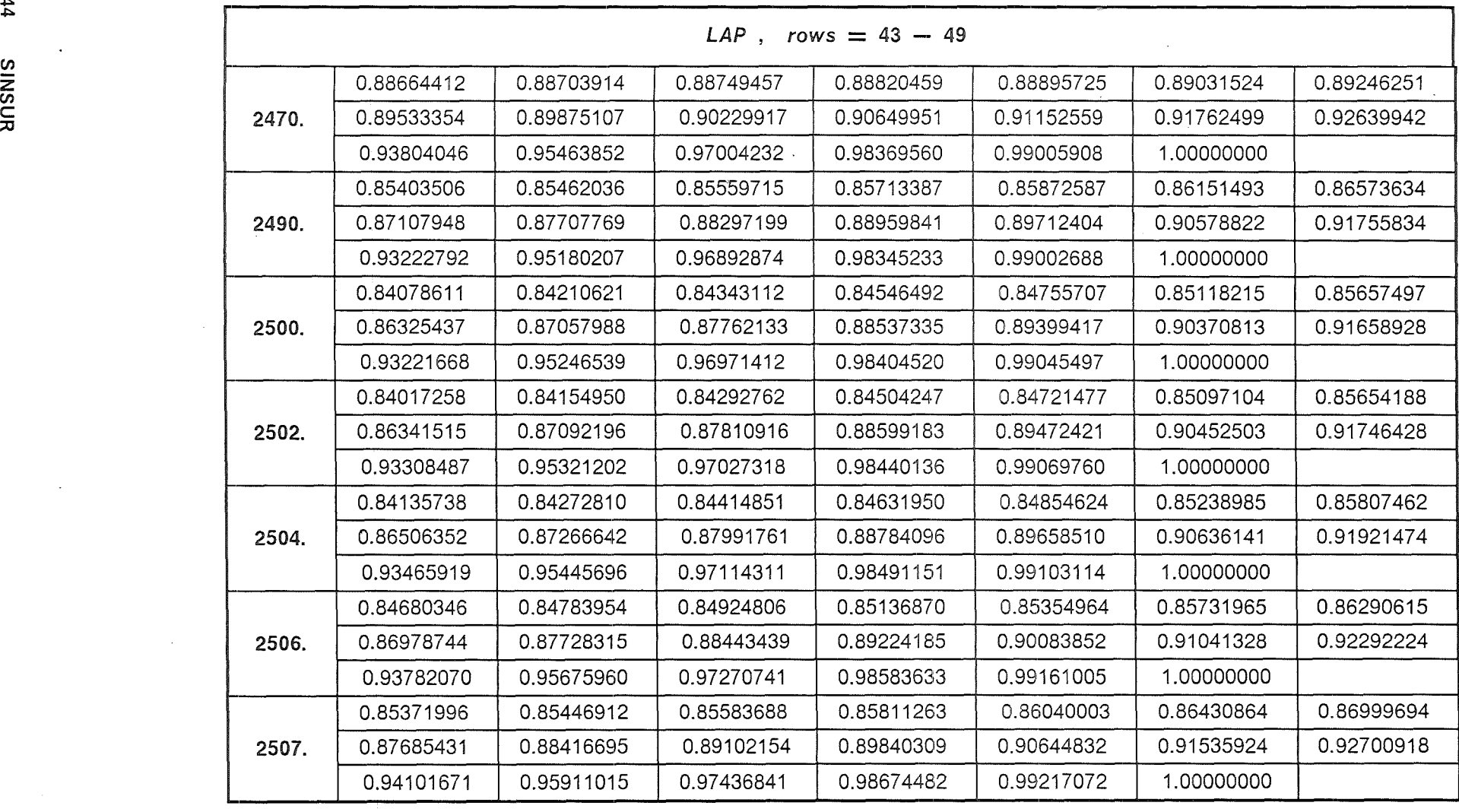

44 s<br>NSNIS

 $\ddot{\phantom{a}}$